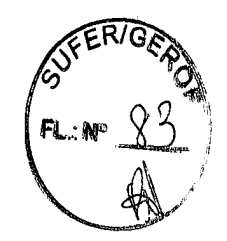

**ESPECÍFICO OPERACIONAL CONTRATO COMPARTILHAMENTO** DE (COE) PARA **FERROVIÁRIA QUE INFRAESTRUTURA** ENTRE SI CELEBRAM A VALE S.A. E A FERROVIA CENTRO-ATLÂNTICA S.A.

VALE S.A., com sede na Av. Graça Aranha, nº 26, na cidade do Rio de Janeiro, Estado do Rio de Janeiro, inscrita no CNPJ/MF sob o nº 33.592.510/0001-54, neste ato, representada na forma de seu Estatuto Social, doravante "VALE"; e

FERROVIA CENTRO-ATLÂNTICA S.A., com sede na Rua Sapucaí, 383, Bairro Floresta, na Cidade de Belo Horizonte, Estado de Minas Gerais, inscrita no CNPJ/MF sob o nº 00.924.429/0001-75, representada na forma de seu Estatuto Social, doravante "FCA":

Neste instrumento, designadas respectivamente VALE e FCA, e, quando em conjunto, denominadas, genericamente, PARTICIPANTES;

#### **CONSIDERANDO:**

- 1. que a VALE é a titular da concessão do serviço público federal de transporte ferroviário de cargas e de passageiros para exploração e desenvolvimento da Estrada de Ferro Vitória a Minas ("EFVM"), por força do Contrato de concessão celebrado com a União, por intermédio do Ministério dos Transportes, em 30 de junho de 1997 ("Contrato de Concessão da EFVM");
- 2. que a FCA é a titular da concessão do serviço público federal de transporte ferroviário de cargas para exploração e desenvolvimento da Malha Centro-Leste, por força do Contrato de concessão celebrado com a União, por intermédio do Ministério dos Transportes, em 26 de agosto de 1996 ("Contrato de Concessão da FCA");
- 3. que Vale e VLI, com interveniência e anuência da FCA, estabeleceram CONTRATO DE TRANSPORTE de longo prazo, em 09/08/2013, estipulando direitos e deveres entre as PARTICIPANTES, bem como as sanções aplicáveis pelo seu descumprimento, definindo, entre outros, os volumes, tarifas e premissas para realização dos fluxos contratados;
- 4. a celebração de Contrato de Transporte de longo prazo com usuários da FCA e EFVM, referente a cargas originadas nessas ferrovias prevê garantias recíprocas quanto à capacidade mínima de transporte pelas PARTICIPANTES

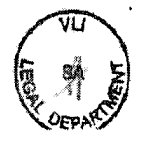

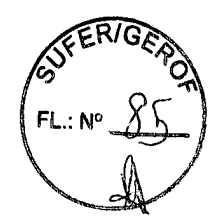

e ao pagamento pelos usuários das tarifas correspondentes à FCA, bem como considerando que tais usuários disponibilizam parte do material rodante à VALE e contrataram garantia de capacidade elevada e de longo prazo;

- 5. que as PARTICIPANTES desejam mutuamente garantir capacidade para atendimento aos usuários, mediante partilha entre as PARTICIPANTES do frete do valor pago pelos usuários e repasse por uma PARTICIPANTE à outra dos custos correspondentes a tal garantia de transporte;
- 6. a necessidade de atualização do COE que definiu os parâmetros para as operações de tráfego mútuo e direito de passagem para o transporte de cargas assinado em 28/12/2012, bem como do COE de direito de passagem do trem de passageiros da EFVM na FCA, assinado em 25/11/2002, e seus aditivos, com a consequente unificação dos contratos e revogações dos mesmos e substituição integral pelo presente CONTRATO, em atendimento às exigências do Poder Concedente e em consonância com a legislação ferroviária atualmente em vigor, sem que tal ato consista em novação, renúncia ou tolerância dos direitos e/ou obrigações assumidas pelas PARTES anteriormente à assinatura do presente COE;

RESOLVEM celebrar o presente CONTRATO OPERACIONAL ESPECÍFICO

RESOLVEM celebrar o presente CONTRATO OPERACIONAL ESPECÍFICO PARA COMPARTILHAMENTO DE INFRAESTRUTURA FERROVIÁRIA ("CONTRATO OPERACIONAL") em consonância com as normas regulamentares estabelecidas pelo Poder Concedente e com a legislação ferroviária atualmente em vigor, e com base nas premissas acima indicadas, mediante as seguintes cláusulas e condições:

# **CLÁUSULA I - PREMISSAS**

1.1. O presente CONTRATO OPERACIONAL visa à dinamização das operações de tráfego mútuo e de intercâmbio de material rodante entre as PARTICIPANTES, através da racionalização das ações dos órgãos executores, da simplificação de normas, regulamentos e rotinas, da padronização das normas técnicas relativas ao material rodante, bem como de procedimentos para minimizar a permanência de expedições e veículos em trânsito nas estações de intercâmbio.

1.2. Esta concepção deverá conduzir à eficiência operacional global para o transporte ferroviário e as melhores condições de atratibilidade, em relação aos usuários de modo geral, permitindo o incremento do transporte ferroviário entre as PARTICIPANTES.

1.3. Este CONTRATO OPERACIONAL pretende, através de sua correta aplicação, manter um elevado padrão de relacionamento entre as PARTICIPANTES, a fim de que seja possível a ampliação do atendimento às demandas por transporte de carga

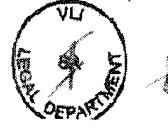

 $\overline{2}$ 

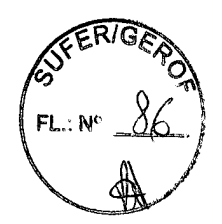

nas suas áreas de influência, induzindo o desenvolvimento econômico das regiões atendidas.

1.4. Para a consecução dos objetivos deste ACORDO OPERACIONAL, torna-se indispensável a conscientização dos empregados envolvidos nas diversas atividades e servicos abrangidos no seu escopo, a fim de que a participação e a contribuição de cada um seja desenvolvida em termos de confianca recíproca, boa fé e ética profissional, buscando a eficiência operacional e a conseguente redução dos custos de transporte pela utilização otimizada dos recursos disponíveis nas duas PARTICIPANTES, de forma a ampliar o atendimento dos atuais usuários e viabilizar servicos para novos usuários, em níveis competitivos.

#### **CLÁUSULA II - OBJETO**

2.1. Consideradas as premissas da Cláusula I acima, o presente CONTRATO **OPERACIONAL visa:** 

2.1.1. Regulamentar e padronizar, através da definição de procedimentos técnicos, operacionais e administrativos, a execução das atividades de:

- a) Tráfego mútuo de mercadorias em trens de carga;
- b) Direito de passagem em trens de passageiros;
- c) Intercâmbio de vagões e locomotivas;
- d) Reparos em vagões, locomotivas e vias permanentes;

2.1.2. Simplificar a organização e os procedimentos relacionados às atividades de Trafego Mútuo e de Intercâmbio de Material Rodante, respeitadas as peculiaridades das PARTICIPANTES, através da unificação operacional e administrativa das estações de intercâmbio, nas quais deverá ser minimizada a permanência do material rodante em trânsito, sem prejuízo às condições de segurança da circulação;

2.1.3 Estabelecer os procedimentos técnicos e operacionais para a circulação dos trens de passageiros da Vale, que interligam as cidades de Vitória/Cariacica -Espírito Santo e de Belo Horizonte - Minas Gerais, possam operar na modalidade de direito de passagem em trecho arrendado e concedido à FCA, compreendido entre as estações de Pedreira do Rio das Velhas e de Belo Horizonte e viceversa, bem como a cessão não onerosa à Vale de instalação arrendada à FCA, para finalidade de pernoite, limpeza, inspeção preventiva e abastecimento de materiais diversos e de água potável das composições da Vale.

2.1.4 Estabelecer procedimento entre as partes, conforme ANEXO i -PROCESSO DE DESENVOLVIMENTO E HOMOLOGAÇÃO DE ATIVOS EM OUTRAS CONCESSIONÁRIAS, detalhando as etapas técnicas necessárias no

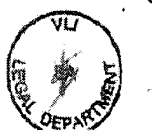

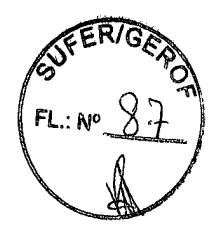

processo de desenvolvimento / homologação de novos ativos para circularem em tráfego mútuo e/ou direito de passagem.

2.2. Os carros especiais de administração e autos de linhas, conduzindo empregados ou terceiros contratados pelas PARTICIPANTES, em serviço, poderão circular livres de despesas nas linhas da outra PARTICIPANTE, mediante prévio entendimento.

# CLÁUSULA III – TRÁFEGO MÚTUO DE MERCADORIAS EM TRENS DE CARGA

3.1. As PARTICIPANTES manterão tráfego mútuo de mercadorias, nas condições estabelecidas no presente CONTRATO OPERACIONAL, observada, naquilo que o complementa, a legislação e a regulamentação vigentes.

3.1.1. As características do trecho ferroviário, composicão dos trens e carga por eixo encontram-se descritas no ANEXO II - DAS CARACTERÍSTICAS DO TRECHO UTILIZADO, COMPOSICÃO DOS TRENS E FLUXOS DE TRANSPORTE.

3.2. Para os fluxos de transporte que envolvam as operações de tráfego mútuo disciplinadas no presente CONTRATO OPERACIONAL, será cobrada tarifa única do usuário, devendo os respectivos valores, inclusive aqueles relativos às operações acessórias, serem ajustados, caso a caso, entre as PARTICIPANTES.

3.3. Para fluxos com origem ou destino na malha da FCA ou da EFVM, as PARTICIPANTES se comprometem a garantir capacidade mínima para atendimento aos fluxos em tráfego mútuo, cujos usuários disponibilizem parte do material rodante para realização do transporte e tenham contratado garantia de capacidade elevada e de longo prazo, desde que tais contratos tenham sido previamente aprovados por ambas as PARTICIPANTES.

3.3.1. As garantias de capacidade mínima acordadas individualmente pelas PARTICIPANTES junto a seus usuários, formalizadas em contratos de transporte que envolvam tráfego mútuo nas malhas da FCA e da EFVM e envolvam a disponibilização pelos usuários de material rodante para a realização destes fluxos, serão atendidas por ambas as PARTICIPANTES em suas operações, desde que tais contratos tenham sido previamente aprovados por ambas as PARTICIPANTES.

3.3.2. O atendimento aos fluxos de tráfego mútuo obedecerá às especificações, quantidades, produtos e fluxos constantes do ANEXO III - PROGRAMA ANUAL PARA CARGAS DE TRÁFEGO MÚTUO ("Orcamento"), que será atualizado anualmente e deverá ser acordado até todo dia 30 de julho, mediante correspondência entre as PARTICIPANTES.

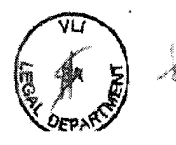

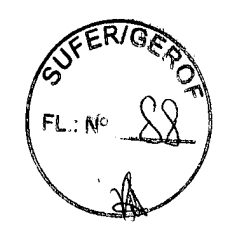

3.3.3. Uma PARTICIPANTE pagará à outra os valores de remuneração pelo tráfego mútuo, em reais/toneladas, calculados sob os modelos tarifários definidos pelas PARTICIPANTES, divididos em PARCELAS FIXAS e PARCELAS VARIÁVEIS, na forma da regulamentação vigente da ANTT.

3.3.3.1 O MODELO TARIFÁRIO DO COE será elaborado anualmente pelas PARTICIPANTES, e será atualizado conforme a periodicidade necessária para atender a variação das tarifas das PARTICIPANTES durante cada ano.

3.4. Não estão incluídos nos valores de remuneração pelo tráfego mútuo os tributos eventualmente incidentes sobre o pagamento desta remuneração à PARTICIPANTE credora, que deverão ser suportados pela PARTICIPANTE devedora da remuneração. A PARTICIPANTE credora de tais valores acrescerá os tributos de acordo com as alíquotas vigentes à época da realização do transporte.

3.5. Em consonância com a legislação, no caso de superveniência de situações ou fatos novos, alheios à vontade das PARTICIPANTES, que impliquem aumento dos custos do compartilhamento, os valores de remuneração pelo tráfego mútuo pactuados serão revistos, de modo a se manter o equilíbrio econômico-financeiro das respectivas Concessões.

3.5.1 A PARTICIPANTE que for afetada por fatos supervenientes enviará a outra comunicação epistolar específica detalhando: (i) qual o fato superveniente; (ii) os efeitos deste sobre as operações de compartilhamento tratadas neste Contrato; e (iii) qual a proposta de revisão do presente Contrato, que deverá ser submetida à aprovação da outra PARTICIPANTE.

3.6. A apropriação dos volumes realizados em Tráfego Mútuo e/ou Direito de Passagem será computada de acordo com o trecho onde ocorreu o transporte em benefício da concessionária cedente, na forma da legislação do setor ferroviário atualmente em vigor, observados os pontos limítrofes de intercâmbio estipulados no presente COE.

3.7. As PARTICIPANTES deverão realizar reuniões diárias para programação dos trens de intercâmbio do dia corrente e alinhamento das perdas do dia anterior. As perdas devem ser registradas na ata de reunião.

3.8. As Partes estabelecem que a regra a ser cumprida no Intercâmbio, entre as partes, será o FIFO de vagão atrelado à sequência de chegada de trens conforme programação diária, o qual será definido e controlado mediante planilha validada e acordada entre as Partes nas reuniões diárias previstas na Cláusula 3.7.

3.8.1 Após ocorrências/acidentes que ensejam interrupção de tráfego total e/ou parcial de qualquer natureza, o reestabelecimento do tráfego ferroviário nas ferrovias (EFVM e FCA) será feito obedecendo PREFERENCIALMENTE o FIFO ou outra sequência acordada entre as partes.

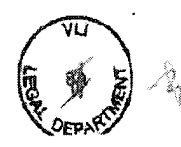

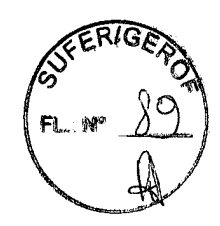

3.9 Em caso de não atingimento das metas anuais de produção devido ao não cumprimento dos volumes acordados, a PARTICIPANTE que der causa deverá se responsabilizar por prestar esclarecimentos e arcar com todos os prejuízos causados por ela à outra parte por conta de penalidades aplicadas pela ANTT ou por outras medidas adotadas pelos órgãos públicos. A definição da PARTICIPANTE causadora se dará através da apuração de perdas conforme itens a seguir:

(i) Atraso na entrega e recebimento de ativos em intercâmbio descumprindo o

Lead Time previstos nos dimensionamentos;

(ii) Descumprimento das premissas de ciclo em intercâmbio;

(iii) Fila de vagões acima do dimensionado para Intercâmbio; ou

(iv) Descumprimento do presente Contrato ou de outras obrigações das PARTICIPANTES relativas ao compartilhamento.

#### CLÁUSULA IV **FALTAS.** AVARIAS, VIOLACÕES E **SOBRAS** DF **MERCADORIAS**

4.1. As reclamações dos usuários sobre faltas, avarias e violações de mercadorias, em tráfego mútuo, serão tratadas pelas PARTICIPANTES considerando as responsabilidades que lhe couberem e observadas as disposições deste CONTRATO OPERACIONAL, em especial, aquelas constantes na Cláusula VII e legislação aplicável.

4.1.2 Na ocorrência de reclamações dos usuários de eventos de responsabilidade de uma participante a outra participante se compromete a dar tratamento efetivo e responder em até 2 (dois) dias úteis, após o registro da reclamação pelos pontos focais indicados pelo gestor do contrato.

4.2. É garantido ao proprietário da carga, ao usuário e/ou responsável pela comercialização do transporte, caso haja, pela concessionária onde a carga se encontra, o envio e/ou acesso de informações relativo à localização da carga. carregamento, descarga, entre outros.

# **CLÁUSULA V - CONCEITO DE INTERCÂMBIO**

5.1. O intercâmbio de material rodante consiste em receber ou entregar locomotivas e/ou vagões (carregados ou vazios), sejam em unidades isoladas, sejam integrando composições ou trens completos e/ou outros veículos ferroviários, de propriedade ou não das PARTICIPANTES, numa estação denominada estação de intercâmbio, a qual será administrada e operada por uma das PARTICIPANTES.

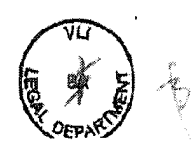

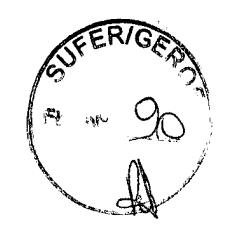

5.1.1 Para fins deste CONTRATO OPERACIONAL consideram-se estações de intercâmbio os pátios limítrofes das ferrovias: Estação de Pedro Nolasco/Vitória e Pedreira Rio das Velhas.

5.1.2. As PARTICIPÁNTES envidarão esforços para operacionalizar o apontamento do intercâmbio de forma automática nas estações definidas no item 5.1.1, estando condicionado ao estabelecimento de acordo comercial entre as PARTICIPANTES para que os devidos ajustes de sistema e apuração possam ser realizados.

5.2. Integram as estações de intercâmbio todas as linhas e desvios que a compõem, tendo como limites as CHAVES (aparelhos de mudança de vias - AMV) de ENTRADA, para veículos que estiverem chegando e de SAÍDA, para os veículos que estiverem deixando a referida estação.

5.3. Os vagões e locomotivas estarão intercambiados a partir do instante em que o trem chegar à estação de intercâmbio, desde que sejam os mesmos destinados a uma estação posterior, após liberados pela inspeção.

# CLÁUSULA VI - INTERCÂMBIO DE VAGÕES E LOCOMOTIVAS

6.1. Os vagões e locomotivas de todos os tipos, de qualquer das PARTICIPANTES, poderão, sob as condições do presente CONTRATO OPERACIONAL, respeitadas as normas da ABNT/AAR e as restrições impostas pelas condições técnicas em geral de cada PARTICIPANTE, percorrer as linhas operadas pela outra.

6.1.1. As condições técnicas, em geral, se referem ao peso máximo por eixo admitido pela infra e superestrutura da línha, gabarito de livre passagem e características técnicas dos vagões e locomotivas para atendimento às condições de operação de cada PARTICIPANTE, dentre outras.

6.1.2. As PARTICIPANTES permutarão as informações relativas às condições técnicas em questão e providenciarão a sua permanente atualização.

6.1.3. Cada PARTICIPANTE, sempre que solicitada, fornecerá à outra, desenhos e características técnicas básicas dos vagões e locomotivas que interessem à circulação e ao intercâmbio.

6.1.4. Cada PARTICIPANTE fornecerá à outra, características técnicas e as informações necessárias referentes aos vagões e locomotivas acrescidos à sua frota ou transformados e que venham as ser objeto de intercâmbio.

6.1.5 Conforme cláusula 2.1.4, especificamente para entrada de novos ativos, as PARTES definem procedimento, descrito no ANEXO I - PROCESSO DE DESENVOLVIMENTO E HOMOLOGAÇÃO DE ATIVOS EM OUTRAS CONCESSIONÁRIAS, detalhando as etapas técnicas necessárias para o

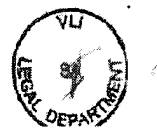

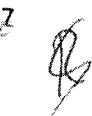

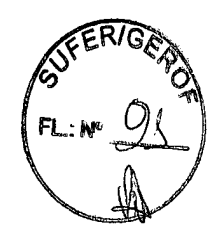

desenvolvimento e homologação para permitir a circulação em tráfego mútuo e/ou direito de passagem.

6.2. Os vagões e locomotivas (ou outros equipamentos, inclusive rodoferroviários) de propriedade de terceiros sob responsabilidade de cada PARTICIPANTE, ficam equiparados a ativos próprios das PARTICIPANTES, no que concerne ao presente CONTRATO OPERACIONAL, salvo para efeito de remuneração dos ativos constantes nos Anexos IV e V do Contrato de Transporte entre Vale e VLI.

 $6.3.$ Os abastecimentos de combustível nas locomotivas de uma das PARTICIPANTES pela outra PARTICIPANTE, realizados a título de mútuo não oneroso de combustível, no âmbito das operações em tráfego mútuo e/ou direito de passagem disciplinadas no presente CONTRATO OPERACIONAL, serão registrados e caso haja saldo a favor de uma PARTICIPANTE, o mesmo será feito via abastecimento da PARTICIPANTE credora

6.3.1 O controle de abastecimento de combustível será enviado mensalmente pelas partes até o dia 20 do mês subsequente, conforme responsabilidades. prazos e formas definidos no ANEXO IV - CONTROLE DE ABASTECIMENTO DE LOCOMOTIVAS.

6.3.1.1 As partes de comprometem a validar os saldos até o dia 30 do mês subsequente.

6.3.2 Poderá ocorrer, em caráter emergencial, o abastecimento de lubrificante nas locomotivas de uma das PARTICIPANTES pela outra PARTICIPANTE,

devendo para isso haver autorização formal dos representantes indicados pelo Gestor do Contrato de ambas as PARTICIPANTES.

6.4 Quando os ativos de uma ferrovia estiverem em tráfego mútuo e/ou direito de passagem na malha da outra parte, é responsabilidade da concessionária do trecho disponibilizar a outra recursos que garantam a visibilidade dos ativos em intercâmbio (status, local, condição, etc) e viabilize a apuração de indicadores, inclusive acesso ao painel sinóptico.

### CLÁUSULA VII - DA OPERAÇÃO DO TREM DE PASSAGEIROS

#### 7.1 DA OPERAÇÃO

7.1.1. As operações de circulação no trecho entre Pedreira do Rio das Velhas e de Belo Horizonte, serão efetuadas por equipagem da Vale, podendo, a critério da FCA, ser acompanhada por seu pessoal. As manobras das composições nesse mesmo trecho serão realizadas por pessoal da FCA.

∿ 8°

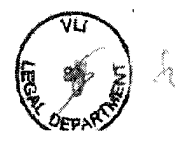

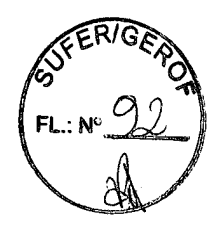

7.1.2. Considerar-se-á como local de entrada e saída das composições no trecho da FCA, a Estação de Pedreira do Rio das Velhas.

7.1.3. Após o desembarque dos passageiros e descarga das bagagens e encomendas na Estação de Belo Horizonte, a composição será conduzida até a Estação de Horto Florestal, para as seguintes atividades: limpeza, inspeção preventiva, abastecimento de água potável e materiais diversos, realizadas pela Vale e operações de manobra e reversão realizadas pela FCA.

7.1.4. Com antecedência mínima de 1 h (uma hora) da partida do trem, a composição procedente da Estação de Horto Florestal será posicionada na linha contígua à plataforma da Estação de Belo Horizonte, para embarque dos passageiros e carregamento das bagagens e encomendas.

# 7.2. DA FREQUÊNCIA E HORÁRIOS DOS TRENS

7.2.1. Circularão dois trens diários, um partindo da Estação de Pedro Nolasco/Cariacica (Grande Vitória) com destino à Estação de Belo Horizonte e outro no sentido inverso. Os horários de partida e chegada e as respectivas estações são apresentados no ANEXO V - DADOS DO TREM DE PASSAGEIROS.

7.2.2. De comum acordo entre as PARTICIPANTES a frequência poderá ser alterada, assim como os horários de partida e chegada constantes no ANEXO V -DADOS DO TREM DE PASSAGEIROS.

### 7.3. DO PREÇO

7.3.1. A Vale remunerará à FCA pelo uso da infraestrutura ferroviária do trecho Pedreira Río das Velhas e Belo Horizonte, na modalidade de direito de passagem, em face da circulação dos trens de passageiros e pelos serviços de manobras e reversão. As tarifas mensais referentes a esses serviços estão descritas no ANEXO V - DADOS DO TREM DE PASSAGEIROS.

#### 7.4. DA SEGURANÇA

7.4.1. Caberá à Vale, às suas expensas, a guarda e a segurança dos bens sob sua responsabilidade e de seus veículos ferroviários, enquanto permanecerem no trecho entre Pedreira do Rio das Velhas e Belo Horizonte, bem como as bagagens e encomendas depositadas em suas instalações e, em especial, durante o embarque e desembarque de passageiros na Estação de Belo Horizonte. مملك

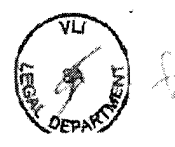

Contrato Operacional Específico celebrado entre VALE S.A. e Ferrovia Centro-Atlântica S.A.

9

7.4.2. Caberá à FCA, às suas expensas, a segurança da circulação do trem de passageiros em sua faixa de domínio.

# 7.5. DA LIMPEZA DE VEÍCULOS

7.5.1. Todos os serviços de limpeza e higiene serão de responsabilidade da Vale e serão executados por pessoal próprio ou por terceiros contratados.

#### 7.6. DA INSPECÃO PREVENTIVA

7.6.1. Caberá a Vale realizar, após a chegada do trem de passageiros na Estação de Horto Florestal, a inspeção geral preventiva em todos os veículos ferroviários, utilizando pessoal tecnicamente capacitado.

#### 7.7. DOS ACIDENTES PESSOAIS

7.7.1. Em caso de acidentes com passageiros (ou equipagem), no trecho da FCA, independente da apuração de responsabilidades, caberá a Vale a imediata prestação de socorro, encaminhando o(s) acidentado(s) à(s) unidade(s) de saúde mais convenientes(s).

7.7.2. Os seguros de Acidentes Pessoais Coletivos, mesmo para coberturas no trecho entre Pedreira do Rio das Velhas e de Belo Horizonte ficarão a cargo e responsabilidade da Vale.

## 7.8 DEMAIS RESPONSABILIDADES

7.8.1 Para o trem de passageiros a Vale se obriga a pagar quaisquer tributos e contribuições fiscais, presentes ou futuros, originados em razão da execução dos servicos de transporte ou de qualquer de seus efeitos.

7.8.2 A execução dos serviços de atendimento aos passageiros e de movimentação de suas bagagens e encomendas será efetuada por pessoal da Vale.

7.8.3 Todos os materiais necessários à execução dos serviços do trem de passageiros, inclusive móveis e utensílios, serão fornecidos única e exclusivamente pela Vale.

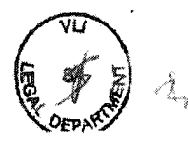

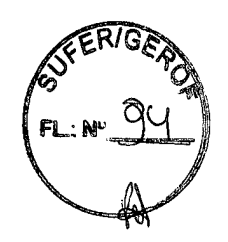

# CLÁUSULA VIII - RESPONSABILIDADE POR ACIDENTES, AVARIAS E DEFEITOS EM VAGÕES E LOCOMOTIVAS EM INTERCÂMBIO E PELAS FALTAS, AVARIAS, VIOLAÇÕES E SOBRAS DE MERCADORIAS

8.1. Os acidentes, as avarias ou defeitos em vagões e locomotivas intercambiados terão sua responsabilidade imputada ao agente que der causa à ocorrência, por ação ou omissão, de modo que a apuração caberá à Comissão de Prevenção e Investigação de Acidentes - CPIA da PARTICIPANTE onde ocorreu o acidente, cabendo ao responsável todos os ônus decorrentes, incluindo, mas não se limitando, a indenização dos prejuízos comprovadamente suportados pela PARTICIPANTE inocente.

Com base na apuração do acidente pelos representantes designados pelas PARTICIPANTES, a parte que deu causa ao acidente ressarcirá a outra parte de todos os prejuízos decorrentes do fato.

No caso do trem de passageiros, caberá a Vale o pagamento à PARTICIPANTE prejudicada de todos os prejuízos ocorridos com as bagagens e encomendas transportadas no que couber. Se, após a apuração, a causa for atribuída à FCA, esta deverá indenizar a Vale.

8.1.1 Cada participante deverá manter em seus quadros de pessoal COMISSÃO DE PREVENÇÃO E INVESTIGAÇÃO DE ACIDENTES - CPIA que deverá participar coordenando as apurações dos acidentes ferroviários ocorridos em suas linhas. A participante poderá acompanhar as apurações de acidentes na ferrovia da outra PARTICIPANTE.

8.1.2. A CPIA da PARTICIPANTE em cuja malha ocorreu o acidente terá prazo máximo de 30 (trinta) dias corridos contados a partir da data da ocorrência para apresentar Laudo Conclusivo do Acidente. Caso não haja consenso, as PARTICIPANTES deverão negociar junto à ANTT prazo acional para definição do responsável. Caso ainda haja discordância até o término do prazo adicional, prevalecerá a decisão da CPIA da PARTICIPANTE em cuja malha ocorreu o acidente,

8.1.3 Em casos de acidentes ferroviários de grande monta em que haja discordância entre as participantes sobre a responsabilidade apurada, a PARTICIPANTE em cuja malha ocorreu o acidente deverá submeter o caso à ANTT que arbitrará podendo requisitar as participantes os documentos e análises necessárias para tal.

8.1.4 A PARTICIPANTE em cuja malha ocorreu o acidente será responsável por comunicar à ANTT o fato, conforme norma regulamentar vigente, devendo atribuir a responsabilidade à ferrovia que der causa, para fins de meta de segurança pactuadas com a Agência.

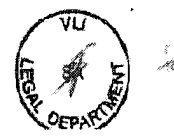

 $11$ 

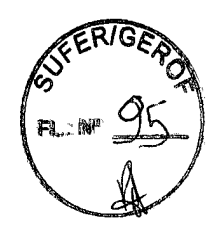

8.1.5. Relativamente à responsabilidade de que trata o item 8.1, fica estabelecido que:

 $a)$ Cada PARTICIPANTE se responsabiliza pela instalação, operação e manutenção dos sistemas de sinalização e comunicação em suas respectivas malhas, cabendo-lhes manter as mesmas em condições seguras de circulação e que permita a circulação dos trens dentro dos tempos acordados entre as PARTICIPANTES. As ocorrências cuja causa seja imputável exclusivamente ao estado de conservação da Via Permanente serão de responsabilidade da PARTICIPANTE cedente. As ocorrências de responsabilidade do controle operacional serão imputadas à PARTICIPANTE que estiver responsável pelo controle do tráfego.

b) As ocorrências cuja causa seja imputável ao estado de conservação do material rodante serão de responsabilidade da PARTICIPANTE a quem couber a manutenção do aludido equipamento:

As ocorrências cuja causa seja imputável às operações de tráfego, C) serão de responsabilidade da PARTICIPANTE que estiver realizando a operação no momento do acidente;

d) As ocorrências que forem consideradas como de força maior ou caso fortuito não terão responsabilidade imputável  $a$ qualquer das PARTICIPANTES, cabendo os ônus decorrentes aos proprietários dos equipamentos e/ou instalações atingidas;

As avarias ou defeitos cuja causa seja imputável à condução do trem. e). por negligência, imprudência e/ou imperícia do maquinista, serão de responsabilidade da PARTICIPANTE cuja equipagem esteja operando a composição.

8.2. Em caso de acidente ferroviário, as PARTICIPANTES poderão mutuamente prestar serviços que possam auxiliar nas providências para o restabelecimento do tráfego ferroviário regular na malha (ou em terminais de usuários) onde houver ocorrido o acidente ("Serviços Emergenciais"). Mediante solicitação de uma PARTICIPANTE, que descreverá a natureza do acidente e os recursos necessários (equipamentos, pessoal, etc.), a outra PARTICIPANTE avaliará a viabilidade de prestar os Serviços Emergenciais, condicionada à disponibilidade de tais recursos e ao atendimento de todas as regras e critérios de segurança utilizados nas operações.

8.2.1. O preço dos Serviços Emergenciais será apurado pela PARTICIPANTE que os prestará conforme metodologia acordada, como descrita abaixo:

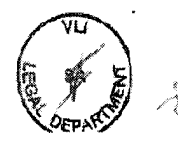

12

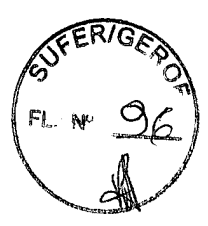

(i) A cobranca de cessão de equipamentos do Socorro Ferroviário se dará por meio de ressarcimento de custos incorridos.

(ii) Os custos referentes a mão-de-obra, combustíveis, lubrificantes, pecas e itens necessários para a operação deste(s) equipamento(s) serão apropriados pela PARTICIPANTE que prestar o Socorro Ferroviário e comporão o custo final total;

(iii) No retorno deste(s) equipamento(s) para a PARTICIPANTE prestadora dos servicos, será realizado diagnóstico das condições de operação e manutenção. Os custos de aquisição de peças e de mão-de-obra para executar eventuais reparos em qualquer uma das partes ou componentes danificados quando do atendimento ao acidente ou mesmo durante a viagem de retorno para a sede, estando comprovado tratar-se de efeito dos esforços de atendimento, serão apropriados e comporão o custo final total;

(iv) A apuração do custo final total de cessão de equipamentos de Socorro Ferroviário deverá ocorrer em até 10 dias corridos após o encerramento de cada mês-calendário.

8.2.2. As PARTICIPANTES concordam que a execução dos Serviços Emergenciais poderá ser suspensa mediante comunicação por escrito, nas sequintes circunstâncias:

(i) caso haja evento referente às operações ferroviárias da PARTICIPANTE prestadora do Socorro Ferroviário que demande os recursos utilizados, ocasião na qual desmobilizará de imediato os recursos que estejam sendo utilizados na malha adversa para atender ao chamado nas malhas sob sua concessão;

(ii) não atendimento de quaisquer requisitos de segurança estabelecidos pela PARTICIPANTE prestadora dos serviços ou outras condições necessárias para a execução dos mesmos; e

(iii) inadimplência da obrigação de pagar os precos faturados pela PARTICIPANTE beneficiada pelos serviços.

8.3. Caberá à PARTICIPANTE responsável pela avaria a decisão sobre o local onde serão executados os serviços de reparo, respeitadas as normas da ABNT/AAR e as melhores práticas de segurança ferroviária.

8.4. Na ocorrência de avarias, cuja responsabilidade seja imputada a uma das PARTICIPANTES, a proprietária do veículo avariado, respeitado o prazo máximo de 25 (vinte e cinco) dias para a apuração da responsabilidade pela avaria, apresentará orcamento detalhado para a realização dos serviços de reparação. Neste caso, a PARTICIPANTE responsabilizada terá o prazo de 30 (trinta) dias para aceitar o orcamento ou optar pela realização do serviço, devendo ser observados os seguintes requisitos:

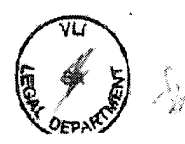

13

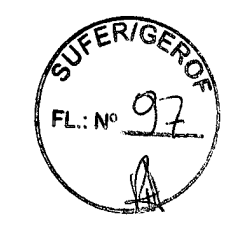

a) Os aludidos orcamentos deverão ser acompanhados de todos os dados necessários á reparação e/ou indenização;

b) Caso haja necessidade de aquisição de peças/equipamentos importados, os preços serão aqueles praticados pelos fornecedores de cada PARTICIPANTE, comprovado à outra PARTICIPANTE.

8.5 Considerando as condições estabelecidas no item 8.4, o responsável pelas avarias ou defeitos poderá executar os serviços de reparo em suas instalações ou em instalações de terceiros. Em qualquer hipótese, fica facultado à PARTICIPANTE proprietária ou possuidora do material rodante fiscalizar a execução dos serviços.

a) Nos casos previstos neste item, a PARTICIPANTE responsável pela avaria poderá solicitar da possuidora do vagão o fornecimento de peças ou componentes para a execução dos serviços, indenizando-a mediante precos e condicões previamente acertadas.

b) Os casos que envolvam responsabilidade de usuários das PARTICIPANTES serão analisados de acordo com os contratos de transporte celebrados com os usuários.

8.6. A PARTICIPANTE responsável pela avaria no material rodante intercambiado poderá, caso o ativo danificado perca suas condições de circulação, considerar antieconômica a sua reparação. Neste caso, a PARTICIPANTE responsável deverá entregar à proprietária outro veículo com as mesmas características, em substituição ao acidentado, ou pagar-lhe indenização compatível com o valor de mercado do bem avariado.

8.7 Os danos causados ao material fixo (linhas AMV's e obras de arte), bem como as despesas com trens de socorro para o desimpedimento da linha, serão de responsabilidade da PARTICIPANTE que for a causadora do acidente, conforme definido no item 8.1.

8.8 Para efeito de cálculo e apuração de índices de acidentes, com vistas à verificação do cumprimento de metas contratuais, e atribuição de responsabilidade pela indenização de eventuais prejuízos, inclusive aqueles causados a terceiros, os acidentes deverão ser computados e os prejuízos deles decorrentes suportados pela PARTICIPANTE responsável pela sua causa, observando o item 8.1

8.9. O procedimento para os acionamentos das ocorrências ferroviárias deverá ser acordado 90 dias após a assinatura do Contrato.

# CLÁUSULA IX - PEQUENOS REPAROS EM VAGÕES E LOCOMOTIVAS EM **INTERCÂMBIO**

#### 9.1. Do Transporte de Cargas

14

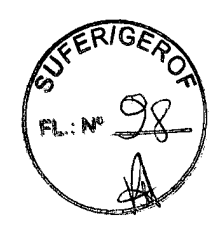

O fornecimento e/ou substituição de peças ou materiais e a execução de pequenos reparos por uma das PARTICIPANTES em vagões ou locomotivas que a responsabilidade da manutenção é da outra parte, quando em tráfego pelas linhas operadas pela primeira, serão executados, quando por esta julgados necessários à segurança do tráfego ou das cargas, com ônus para a segunda.

Caso queira, a responsável pela manutenção do vagão ou locomotiva poderá fornecer total ou parcialmente, mediante prévio entendimento, o material (componentes).

# 9.2. Do Transporte de Passageiros

9.2.1. O fornecimento e/ou substituição de peças ou materiais, bem como a execução de pequenos reparos nos veículos ferroviários da Vale, poderão, de comum acordo, ser executados pela FCA.

9.2.2. Os custos de execução dos reparos e/ou de substituição de peças serão de responsabilidades da VALE com base nos desembolsos incorridos e comprovados pela FCA.

9.2.3 Caberá ainda a Vale, manter materiais nas instalações cedidas pela FCA para serem utilizados nos pequenos reparos.

# CLÁUSULA X - SERVIÇOS DE MANUTENÇÃO DA VIA PERMANENTE **COMPARTILHADA**

10.1. A execução de serviços de manutenção de via permanente por uma das PARTICIPANTES em trecho sob responsabilidade da outra poderá ser realizada, com a devida autorização da Concessionária responsável por aquele trecho e mediante ressarcimento dos valores custeados pela executora dos serviços, desde que efetivamente comprovados e em consonância com a prática do mercado.

10.2. A cessão de equipamentos de manutenção por uma das PARTICIPANTES a outra poderá ocorrer desde que as condições sejam previamente acordadas por escrito. Fica acordado entre as partes que o transporte desses equipamentos ocorrerá sem ônus, sendo que cada parte entregará/receberá o equipamento na estação de intercâmbio ou estação negociada entre as partes.

## CLÁUSULA XI - "POOL" DE VAGÕES

11.1 Para fins deste CONTRATO OPERACIONAL entende-se como POOL o conjunto de vagões de posse das PARTICIPANTES utilizada de forma fungível pelas  $\sim$ 

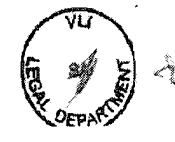

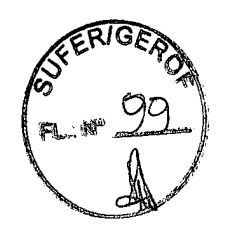

PARTICIPANTES e somente por elas. O "Pool" de Vagões será dimensionado mensalmente de acordo com o PLANO DE TRANSPORTE EM TRÁFEGO MÚTUO e calculado considerando-se os ciclos de transporte estabelecidos para cada fluxo separadamente, por PARTICIPANTE.

# CLÁUSULA XII - INTERCÂMBIO DE VAGÕES E LOCOMOTIVAS

### 12.1. Estacionamento de Vagões em Reserva Estratégica dentro da EFVM e FCA

12.1.1. Mensalmente, as áreas de planejamento acordarão o quantitativo de vagões que serão estacionados em Reserva Estratégica em cada concessionária. utilizando como referência de rateio entre elas a proporcionalidade do ciclo total orcado no mês pico do ano vigente.

12.1.1.1 Os vagões em reserva estratégica são aqueles definidos no programa mensal e inseridos no evento "Reserva Estratégica". O período do vagão nesse evento deverá ser maior do que dez dias.

#### 12.2. Remuneração de Locomotivas

12.2.1. A remuneração relativa à utilização de locomotivas da EFVM na região de Intercâmbio (trecho da FCA) será feita pela alocação adicional no programa mensal, que considerará a capacidade citada na cláusula 12.2.1.1 e sub cláusulas, que tem finalidade de realizar de fluxos constantes no Anexo I do Contrato de Transportes ferroviários entre Vale e VLI ou de fluxos não orçados de responsabilidade da VLI.

12.2.1.1. A VLI possui locomotivas no Contrato de Transportes Ferroviários com a Vale, para realização do transporte de suas cargas dentro da EFVM, conforme Anexo IV e V do referido contrato.

12.2.1.1.2 A quantidade que se refere o item 12.2.1.1 poderá ser acrescida, no Ciclo Orçamentário, em função de uma base extra para o referido período. Nesse caso, esse será o referencial de capacidade contratada.

12.2.2 No programa mensal será definida a alocação necessária de locomotivas dentro da EFVM para realização de transportes das cargas VLI. Caso as locomotivas da capacidade contratada pela VLI na EFVM não sejam utilizadas nessa alocação mensal, a FCA poderá utilizar o saldo no programa mensal para suprir a demanda de alocação na região de Intercâmbio, sem cobrança adicional.

12.2.2.1. Caso a capacidade informada nas cláusulas 12.2.1.1 e 12.2.1.1.2 estiver sendo utilizada para os fluxos da VLI na EFVM e houver necessidade de alocação adicional da EFVM, em relação à quantidade alocada pela FCA na

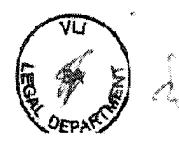

 $\Lambda$ noo

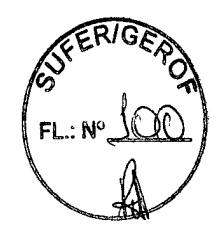

região de intercâmbio, a área de Planejamento Vale sinalizará esse quantitativo, cabendo à área de Planejamento da FCA a devida validação.

12.2.2.1.1. Caso seja aprovado entre as partes a alocação adicional que trata o item 12.2.2.1, a FCA deverá remunerar a EFVM por essa quantidade, base DASH (4.000 mil hp) e pelo período utilizado, pela mesma tarifa anual mensalizada constante no Anexo V do Contrato de Transporte Ferroviário entre Vale e VLI.

12.2.2.1.2 Até o dia 10 do mês, a FCA deverá confirmar a alocação adicional da EFVM na região de intercâmbio sinalizada na Programação Mensal pela área de Planejamento da EFVM. Caso a FCA não confirme essa alocação para a seguência do mês em questão, a EFVM irá retirar a alocação adicional inicial do trecho de Intercâmbio e cobrará da FCA remuneração "pró-rata" do dia 01 ao dia 10 do referido mês.

12.2.3 É garantido à FCA, caso esta tenha disponibilidade de ativos, direito de suprir a necessidade de alocação extra da EFVM na região de intercâmbio, tanto no ciclo orçamentário quanto no programa mensal.

12.2.4. A EFVM não tem a obrigação de alocar na região de Intercâmbio uma quantidade média diária mensal acumulada de locomotivas acima daquela já contratada pela VLI/FCA, podendo ser admitidas variações médias diárias, desde de que seja mantida a média mensal acumulada, sem remuneração adicional.

12.2.4.1 No decorrer do mês, em virtude de ocorrências não programadas, caso seja acordado pelos gestores do contrato, conforme cláusula 17.2, poderá ser alocado pela EFVM no intercâmbio uma média mensal superior àquela programada, com referência de cobrança estabelecida na cláusula 12.2.2.1.1 prórata dia a partir da utilização da alocação adicional.

12.2.6 Para efeito desta cláusula deverão ser consideradas as seguintes observações gerais:

a) Serão consideradas como locomotivas de uma das PARTICIPANTES aquelas que estão em sua frota operacional, independente da propriedade.

b) Não deverão ser consideradas na apuração do Intercâmbio as locomotivas nos sequintes casos:

- Locomotivas de responsabilidade de uma das PARTICIPANTES e que necessitarem trafegar como rebocadas na outra PARTICIPANTE;

- Locomotivas não operacionais retidas por acidente ou por responsabilidade mecânica.

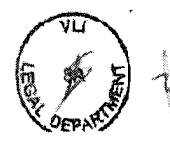

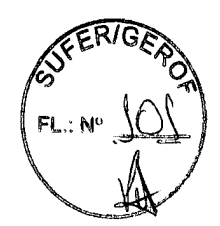

#### 12.3. Remuneração de Vagões

12.3.1. Em caso de utilização de vagões de uma Ferrovia pela outra, será devido à Ferrovia detentora dos ativos a mesma remuneração unitária anual, ou proporcional ao período de utilização, por tipo de vagão, em relação aquela já remunerada anualmente pela VLI através do Contrato de Transportes entre Vale e VLI, Anexo V.

12.3.2 Os ativos constantes nos Anexos IV e V do Contrato de Transportes entre Vale e VLI não serão objeto de remuneração por nenhuma das partes.

#### **TELECOMUNICAÇÕES** E INFORMÁTICA. **CLÁUSULA**  $XIII$ **CORRESPONDÊNCIA**

13.1. As PARTICIPANTES manterão a utilização de seu sistema próprio de informática, de telecomunicações e de correspondência, especialmente aqueles utilizados nas atividades de interesse do tráfego mútuo, direito de passagem e intercâmbio de material rodante, comprometendo-se, ainda, a desenvolver esforços no sentido de interligar os seus sistemas de informática, visando a busca contínua da otimização dos objetivos do presente CONTRATO OPERACIONAL.

# CLAUSULA XIV - DIREITO DE PASSAGEM - TRECHO PEDREIRA RIO DAS **VELHAS / CAPITÃO EDUARDO**

14.1. Fica estabelecida, em caráter excepcional, a concessão pela VALE do Direito de Passagem Não Oneroso em favor da FCA no trecho "Pedreira Rio das Velhas -Capitão Eduardo" pelo período em que durarem as respectivas concessões.

14.2. O Direito de Passagem ora concedido fica limitado ao trecho descrito no item 14.1 supra não resultando em alteração da modalidade de transporte dos outros trechos constantes neste contrato.

#### **CLÁUSULA XV - PRAZOS DE PAGAMENTO**

#### **15.1 TRÁFEGO MÚTUO**

15.1.1. Semanalmente, toda terça-feira, ocorrerá a apuração da partilha de frete entre as PARTICIPANTES. A apuração é referente à semana anterior, de terçafeira a segunda-feira. O pagamento dessa apuração deverá ocorrer até a segunda-feira subsequente.

15.1.2. Poderá uma das PARTICIPANTES contestar os valores apurados, tendo para isso um prazo de 3 (três) dias úteis para comunicação escrita à outra As

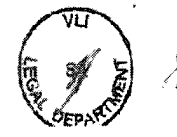

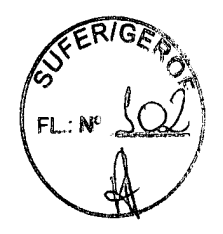

PARTICIPANTE. Independente da contestação, o pagamento do valor incontroverso deverá ser realizado no prazo descrito no item anterior.

15.1.3. A PARTICIPANTE questionada deverá pronunciar-se em até 15 (quinze) dias contados a partir da comunicação da PARTICIPANTE reclamante, sobre a divergência que trata o item anterior. Após esse prazo, as PARTICIPANTES terão o prazo de 5 dias úteis para dar procedência ou não no valor divergente. Caso haja necessidade de ajuste no valor pago, esse deverá ocorrer em até 15 (quinze) dias corridos do acordo entre as PARTICIPANTES, acrescido de correção monetária.

# **15.2. TREM DE PASSAGEIROS**

15.2.1 A apresentação e entrega de todas as faturas da FCA à Vale e a quitação de todos os seus débitos atinentes a este CONTRATO OPERACIONAL, dar-se-á em local informado pela Vale.

15.2.2. A fatura será emitida mensalmente, sem encargos financeiros, tendo o seu vencimento no 10°. (décimo) dia útil do mês subsequente ao da operação em direito de passagem.

15.2.3. A FCA deverá apresentar a fatura mensal 7 (sete) dias úteis antes do vencimento.

15.2.4. Havendo atraso da FCA na apresentação da fatura, o vencimento da mesma ficará prorrogado automaticamente pela mesma quantidade de dias do atraso.

# 15.3. PEQUENOS REPAROS EM VAGÕES E LOCOMOTIVAS EM INTERCÂMBIO

15.3.1. Mensalmente, até o dia 20 (vinte) do mês subsequente à realização das manutenções de pequenos reparos em vagões e locomotivas em intercâmbio, as PARTICIPANTES deverão realizar as apurações e validações.

15.3.2. Após a validação que trata o item anterior, a PARTICIPANTE terá 5 (cinco) dias para emissão de cobrança referente ao mês imediatamente anterior com prazo de pagamento de 30 dias corridos.

# 15.4. INTERCÂMBIO DE LOCOMOTIVAS E REMUNERAÇÃO DE VAGÕES

15.4.1. Mensalmente, até o dia 10 (dez) do mês subsequente ao da alocação de locomotivas no intercâmbio e utilização de vagões entre as partes, as partes emitirão documento de cobrança referente ao mês imediatamente anterior,

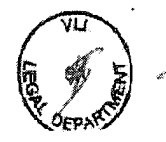

conforme estabelecido nas cláusulas 12.2 e 12.3 respectivamente, tomando por base a quantidade de locomotivas, base Dash (4.000 mil hp), e a quantidade de vagões, por série, verificados no mês anterior

15.4.2. Após a emissão da(s) nota(s) de cobrança que trata(m) o item anterior, a PARTICIPANTE terá prazo de pagamento de 30 dias corridos.

# **CLÁUSULA XVI - VIGÊNCIA**

16.1. Sem prejuízo do disposto no item 17.5 da Cláusula XV abaixo, o presente ACORDO OPERACIONAL terá vigência a partir de 01/01/2015, até o término do Contrato de Concessão da EFVM e do Contrato de Concessão da FCA, o que ocorrer primeiro.

16.1.1. Este CONTRATO OPERACIONAL ficará automaticamente prorrogado na hipótese de prorrogação dos contratos de concessão, salvo manifestação formal prévia de qualquer uma das PARTICIPANTES com antecedência mínima de 120 (cento e vinte) dias.

16.2. O presente CONTRATO OPERACIONAL poderá ser resolvido por qualquer das PARTICIPANTES, mediante comunicação, por escrito, à outra PARTICIPANTE, sem que caiba, em benefício da PARTICIPANTE em face da qual foi solicitada à Resolução, direito a qualquer reclamação, indenização ou compensação, em razão da Resolução, nos seguintes casos:

Descumprimento pela outra PARTICIPANTE de qualquer obrigação  $\mathbf{I}$ prevista neste CONTRATO OPERACIONAL, exceto se a PARTICIPANTE inadimplente sanar o descumprimento no prazo de 90 (noventa) dias corridos após recebimento de notificação por escrito neste sentido enviada pela PARTICIPANTE credora da obrigação;

pedido ou decretação de insolvência, falência ou recuperação judicial ou  $(ii)$ extrajudicial da outra PARTICIPANTE; e

ocorrência comprovada de Fato do Príncipe, Fato da Administração,  $(iii)$ caso fortuito ou de força maior, que venha paralisar a execução do presente Contrato por mais de 180 (cento e oitenta) dias corridos ou ainda no caso de término antecipado dos contratos de concessão da EFVM ou da FCA.

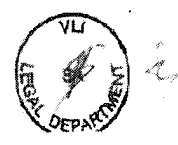

 $\frac{20}{\sqrt{2}}$ 

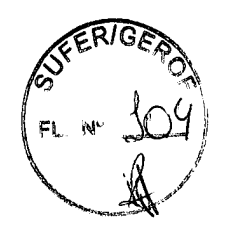

# CLÁUSULA XVII - DISPOSIÇÕES GERAIS

17.1. As PARTICIPANTES facilitarão aos empregados que forem designados para fiscalizar a execução deste CONTRATO OPERACIONAL, livre acesso aos armazéns, pátios e outras dependências.

17.2 - Cada PARTE deverá designar, por escrito, um profissional devidamente qualificado para atuar como GESTOR em seu nome, o qual poderá praticar atos, nos limites do presente Contrato, que se destinem a acautelar e a preservar todo e qualquer direito da PARTE representada.

17.3 - Toda e qualquer fiscalização, verificação ou inspeção realizada por uma das PARTES, por seus representantes nomeados ou por terceiros prévia e expressamente indicados por esta, deverá ser acompanhada pela outra PARTE, sem que isto a exima das responsabilidades pelo cumprimento de suas obrigações.

17.4 - Qualquer comunicação referente ao CONTRATO deverá ser registrada através de envio de carta e será considerada recebida na data do efetivo recebimento de carta registrada com aviso de recebimento ou courrier. Toda e qualquer comunicação deverá ser dirigida aos GESTORES do CONTRATO a serem nomeados pelas PARTES.

17.5 - O CONTRATO só poderá ser alterado, em qualquer de suas disposições, mediante a celebração, por escrito, de termo aditivo contratual.

17.6. Os empregados e terceiros contratados de uma PARTICIPANTE, dentro dos limites da jurisdição da outra, ficam sujeitos aos regulamentos internos desta última.

17.7. Nenhuma das PARTICIPANTES será responsável por descumprimento de suas obrigações contratuais em consequência de caso fortuito ou força maior, nos termos do artigo 393 do Código Civil, devendo, para tanto, comunicar a ocorrência de tal fato de imediato à outra PARTICIPANTE e informar os efeitos danosos do evento.

17.7.1. Constatada a ocorrência de caso fortuito ou de forca maior, ficarão suspensas, enquanto essa perdurar, as obrigações que as PARTICIPANTES. ficarem impedidas de cumprir.

17.8. As PARTICIPANTES concordam em tornar parte integrante do CONTRATO OPERACIONAL o ANEXO VI - DESCRITIVO DOS PÁTIOS INTERCÂMBIO EFVM FCA, que contém a descrição dos pátios de manobra, bem como o ANEXO VII -DESCRITIVO DE OPERAÇÕES PÁTIOS EFVM FCA, que descreve o procedimento do tráfego mútuo e direito de passagem entre as PARTICIPANTES.

17.9. Este CONTRATO OPERACIONAL revoga e substitui integralmente, a partir da sua data de eficácia, os Contratos Operacionais anteriormente vigentes, firmados

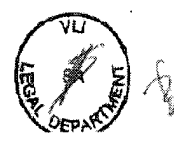

Contrato Operacional Específico celebrado entre VALE S.A. e Ferrovia Centro-Atlântica S.A.

21

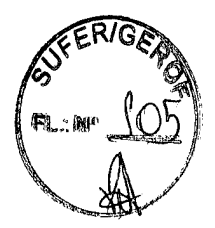

entre as PARTICIPANTES, em 28/12/2012 e 25/11/2002 e seus aditivos, sem constituir em novação, renúncia ou tolerância dos direitos e/ou obrigações assumidas pelas PARTICIPANTES anteriormente à assinatura do presente CONTRATO OPERACIONAL.

17.10. Prevalecerá para os casos omissos, o Regulamento de Transporte Ferroviário (Decreto 1832/96) e/ou outros instrumentos que  $\mathbf{o}$ **RTF** substitua/altere/complemente, bem como as Resoluções e Deliberações expedidas pela Agência Nacional de Transportes Terrestres - ANTT e outras normas aplicáveis ao setor.

17.11. As PARTICIPANTES convencionam que os anexos abaixo relacionados fazem parte integrante deste CONTRATO OPERACIONAL:

- ANEXO I PROCESSO DE DESENVOLVIMENTO E HOMOLOGAÇÃO DE ATIVOS EM OUTRAS CONCESSIONÁRIAS.
- . ANEXO II DAS CARACTERÍSTICAS DO TRECHO UTILIZADO, COMPOSICÃO DOS TRENS E FLUXOS DE TRANSPORTE.
- . ANEXO III PROGRAMA ANUAL DE TRANSPORTE PARA CARGAS DE TRÁFEGO MÚTUO ("Orçamento")
- ANEXO IV CONTROLE DE ABASTECIMENTO DE LOCOMOTIVAS
- ANEXO V DADOS DO TREM DE PASSAGEIROS
- ANEXO VI DESCRITIVO DOS PÁTIOS DE INTERCÂMBIO
- ANEXO VII DESCRITIVO DAS OPERAÇÕES

17.12. Os valores estabelecidos neste CONTRATO estão atualizados na presente data e serão corrigidos anualmente pela variação do IGP-M (FGV), ou na menor periodicidade que a legislação vigente venha a admitir, devendo o reajuste ocorrer em todo dia 01 do mês de janeiro, exceto para o tráfego mútuo, cujo reajuste será realizado de acordo com o item 3.3.3.1.

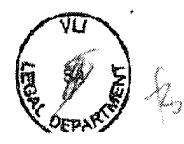

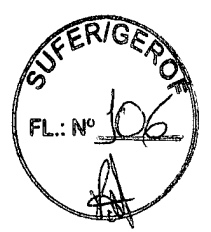

## **CLÁUSULA XVIII - FORO**

18.1. As PARTICIPANTES elegem o foro da cidade do Rio de Janeiro, Estado do Rio de Janeiro, para dirimir as dúvidas decorrentes do presente instrumento, renunciando a qualquer outro, por mais privilegiado que seja.

E por estarem assim, justas e acordadas, as PARTICIPANTES firmam o presente instrumento em 02 (duas) vias de igual teor a para um só efeito, na presença das testemunhas abaixo.

Rio de Janeiro, 09 de junho de 2015

VALE S.A.

 $\theta$  \_  $k$  k a d + 7

Nome: Cargo:

**Humberto Freitas** Diretor-Executivo

FERROVIA CENTRO-ATLÂNTICA S.A.

Nome: Cargo:

**TESTEMUNHAS** 

Nome: **CPF:** ORO ROM PEG-42 Vania Somavilla

Nome: Cargo: Diretora Executiva Nome: FAS &  $084$ Cargo:

Nome: CPF:

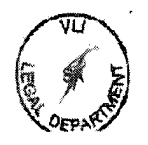

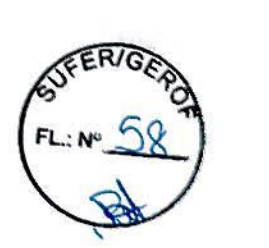

 $\int_{1}$ 

#### **ANEXO 1- HOMOLOGACÀO DE NOVOS VAGÕES EM OUTRAS FERROVIAS**

**Visando a** formalização **das etapas** técnicas necessárias no processo de desenvolvimento / homologação de um novo vagão protótipo, segue **abaixo os** critérios técnicos a serem seguidos pela PARTE solicitante:

- Realização de estudos técnicos entre **as PARTES com** as áreas impactadas pela circulação do vagão, por ex: Engenharia, Via Permanente, Material Rodante, Operação, Portos, Terminais, entre outros, para adequar o novo vagão as estruturas existentes nas outras malhas ferroviárias, respeitando a relação ton/eixo das vias locais, padrão do sistema de descarga etc., visando ter menor impacto e maior produtividade;
- Desenvolvimento do vagão protótipo deverá ser de acordo com **as** normas vigentes (AAR, ABNT, especificidades ou particularidades operacionais da malha local), sendo normas orientativas:

**2.1 Realização de** análise do cálculo estrutural **do vagão** através de software adequado e de acordo com **os critérios das** normas vigentes. Ex: A análise dos principais membros do vagão realizada **nas** condições criticas de carregamento **da**  norma AAR atual;

**2.2** Realização de análise dinâmica do vagão para avaliação do desempenho nos regimes referenciados nas normas vigentes. Ex: As análises dinâmicas do vagão realizadas de acordo com a norma AAR atual nos regimes: Hunting, Constant curving, Spiral, Twist e Roli, Pitch e Bounce, Yaw e Sway, e Dynamic curving:

**2.3 Realização de** análise do cálculo estrutural truque (quando se fizer necessário) através de software adequado e de acordo com os critérios das normas vigentes. Ex: A análise do truque realizada, nas condições criticas de carregamento da norma AAR - M-202 - Truck Bolsters, Cast or Structural - Design and Testing e AAR - M-<sup>213</sup>- Truck Frames, Fabricated Steel.

Caso a concessionária solicitada disponibilize dados confláveis do plano geométrico e altimétnco de sua via, onundas de dados do carro controle, poderá ser realizada simulação dinâmica do vagão considerando as condições reais da via local.

/  $^{\prime\prime}$  3. Realização de testes de performance em campo com circulação completa no trecho de origem / destino, no caso do vagão fazer intercâmbio com outra malha será feito o alinhamento técnico com as áreas técnicas pertinentes de ambas as concessionárias;

 $\leftarrow$ 

O teste de performance em campo no trecho de origem / destino será realizada com a instrumentação (caixa, truque e rodeiros) dos pontos definjdos em conjunto durante o desenvolvimento do projeto pelas áreas técnicas conforme a necessidade e especificidade do novo vagão Ao final deste teste a concessionária responsável pelo desenvolvimento do novo vagão, elaborará relatório têcnico a ser apresentado para as áreas técnicas pertinentes, demonstrando resultado do teste visando a segurança operacional de circulação do novo vagão em ambas as concessionárias.

Sendo respeitado no mínimo o fluxo de atividades descritas acima, com o respectivo parecer favorável das áreas técnicas de ambas as concessionárias envolvidas no desenvolvimento do novo vagão,, será dado corno homologado o vagão para futuras compras de lotes em série, com a circulação do mesmo na malha de intercâmbio. **1:<sup>1</sup>**  $\Lambda$ 

2

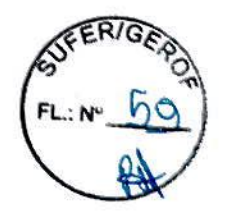

#### **ANEXO II- DAS CARACTERiSTICAS DO TRECHO UTILIZADO, COMPOSICÃO DOS TRENS E FLUXOS DE TRANSPORTE**

1) Na **EFVM** a carga máxima por eixo **é de 27,5** toneladas. **A** carga por eixo do trecho Planalto Central a Pedro Nolasco/Tubarão é de 20 toneladas.

Na FCA, no trecho Morro Grande/Vitória, a carga máxima por eixo é de 20 de toneladas.

II) Trechos mais utilizados pelos fluxos em tráfego mútuo:

a) Na EFVM:

Entre as estações de Pedro Nolasco/Tubarão e acima de Pedreira do Rio das Velhas.

b) Na FCA:

Entre as estações de Vitóna e Morro Grande e entre as estações de Pedreira do Rio das Velhas e Brasília/General Curado e entre Pedreira do Rio das Velhas e Calsete (Sete Lagoas).

#### III) Características da via permanente:

a) Na EFVM:

Linha em bitola métrica duplicada e sinalizada. Trilhos perfil TR 68 e dormentação de madeira e aço. Rampas máximas de 1% no sentido KM 076+384 - W1GC/Tubarão e de 1,5% no sentido contrário.

b) Na FCA:

Linha em sua maioria singela em bitola métrica com desvios para cruzamento de trens e pátios para carga e descarga de vagões. Controle de circulação de trens por GPS com sistema de autotrack.

As características dos trechos são:

- Capitão Eduardo e Calsete:

Bitola mista, dormente de madeira, Trilho TR57, rampa máxima de **2%:** 

**.Ai** (r

- Vitória a Morro Grande:

1

Bitola métrica, dormente de madeira, trilho TR45 e TR57 com predominância do primeiro, rampa máxima de 3,7%;

 $\sum_{i=1}^{n}$  is the set of  $\frac{1}{n}$ 

Pedreira do Rio das Velhas a Brasilia:

Bitola métrica, dormente de madeira e concreto com predominância de madeira, trilho TR45 e TR57, rampa máxima de 3,5%;

- Roncador Novo a Goiânia:

IV) Os principais fluxos de transporte em tráfego mútuo são:

- Soja e farelo de soja da região do Triângulo Mineiro e Planalto Central para Tubarão;
- Calcário da região de Matosinhos, Nova Granja e Morro Grande para as usinas siderúrgicas do Vale do Rio Doce e de pelotização em Tubarão, respectivamente;
- Ferro Gusa da região de Divinópolis e Sete Lagoas para Pedro Nolasco, destinado à exportação;
- Derivados de petrôleo da refinaria (REGAP) localizada em Betim e destinados a Governador Valadares e Tubarão;
- · Blocos de pedras da região de Divinópolis e destino em Pedro Nolasco;
- -- .. Produtos siderúrgicos dasusinas do Vale do Rio Doce para-<sup>a</sup> Grande Belo Horizonte;
- Escória de alto forno de Intendente Câmara para Capitão Eduardo;
- Fertilizantes importados por Tubarão e destinado às misturadoras localizadas no Sul de Minas e Triângulo Mineiro,

V) As composições de trens tipo em tráfego mútuo mais representativas são:

a) NaEFVM:

• 02 (duas) locomotivas com 90 (noventa) vagões graneleiros vazios, e 4 (quatro) locomotivas, sendo 2 (duas) de Helper, (ate Pátio 5) com 90 vagões graneleiros carregados; **2** 

- 02 (duas) locomotivas com 30 (trinta) vagões gôndolas (calcário de Morro Grande):
- 03 (três) locomotivas com 64 (sessenta e quatro) vagões carregados com fertilizantes;
- 04 (quatro) locomotivas e 80 (oitenta) vagões plataformas carregados (produtos siderúrgicos);
- **e** 03 (três) locomotivas e 80 (oitenta) vagões gôndolas carregados (coque sertâo):
- **e** 02 (duas) locomotivas e 80 (oitenta) vagões tanques vazios;
- 04 (quatro) locomotivas e 168 (cento e sessenta e oito) GDE's vazios;
- 04 (quatro) locomotivas e 90 (noventa) vagões, sendo 40 (quarenta) gôndolas carregadas com escória e 50 (cinquenta) vagões plataforma carregados com produto siderúrgico;
- 02 (duas) locomotivas e 90 (noventa) vagões, sendo 50 (cinquenta) plataformas carregadas com conteiner e 40 gôndolas carregadas com coque;
- 02 (duas) locomotivas e 75 (setenta e cinco) vagões, sendo 30 (trinta) hoppers vazios e 45 (quarenta e cinco) gôndolas carregadas de coque.
- b) Na FCA:

 $\Lambda$ 

 $\cdot$  - $\cdot$ 

- 04 (quatro) locomotivas com 90 (noventa) vagões graneleiros ate o pátio 5, depois seguem com apenas 2 locomotivas:
- 04 (quatro) locomotivas com 18 (dezoito) vagões gôndola (calcário de Morro Grande);
- 04 (quatro) locomotivas ate o pátio 5 e 84 (oitenta e quatro) GDE's minério carregado;
- 02 (quatro) locomotivas com 100 (cem) vagões vazios (gondolas e plataformas)04 (quatro) locomotivas ate o pátio 5 e 90 (noventa) vagões carregados (calcário, cal, gusa, cimento, soja):
- **e** 03 (três) locomotivas ate o pátio 5 e 70 (setenta) vagões tanque carregados (dvc e dve);  $\frac{3}{2}$

# ANEXO III - PROGRAMA ANUAL DE TRANSPORTE PARA FLIXOS DE TRÁFEGO MÚTUO 2015 (TU E TKU)

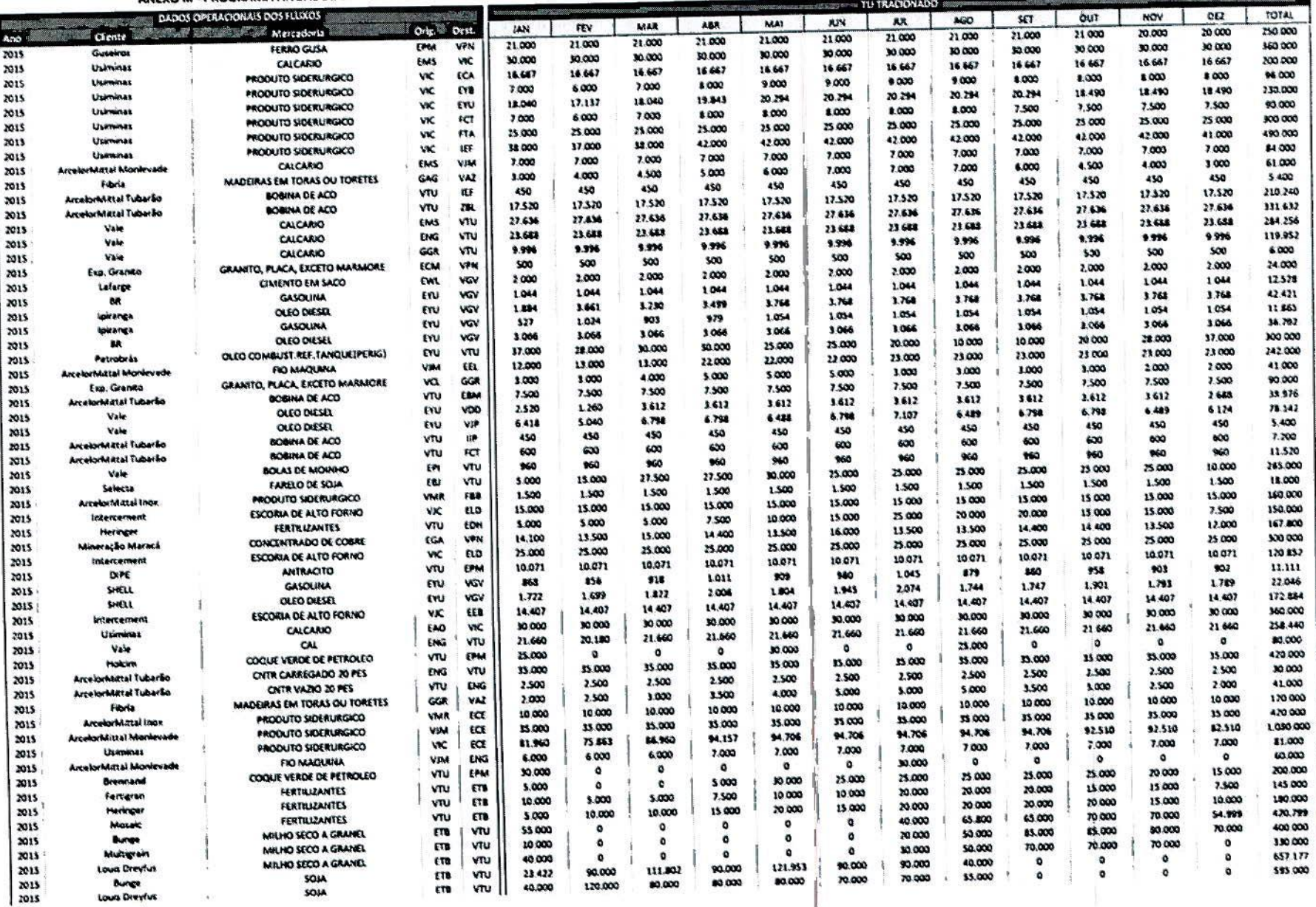

 $\widetilde{\zeta}$ 

 $\bullet$  . 迂

 $\hat{\mathcal{F}}$  $\theta$ 

Q

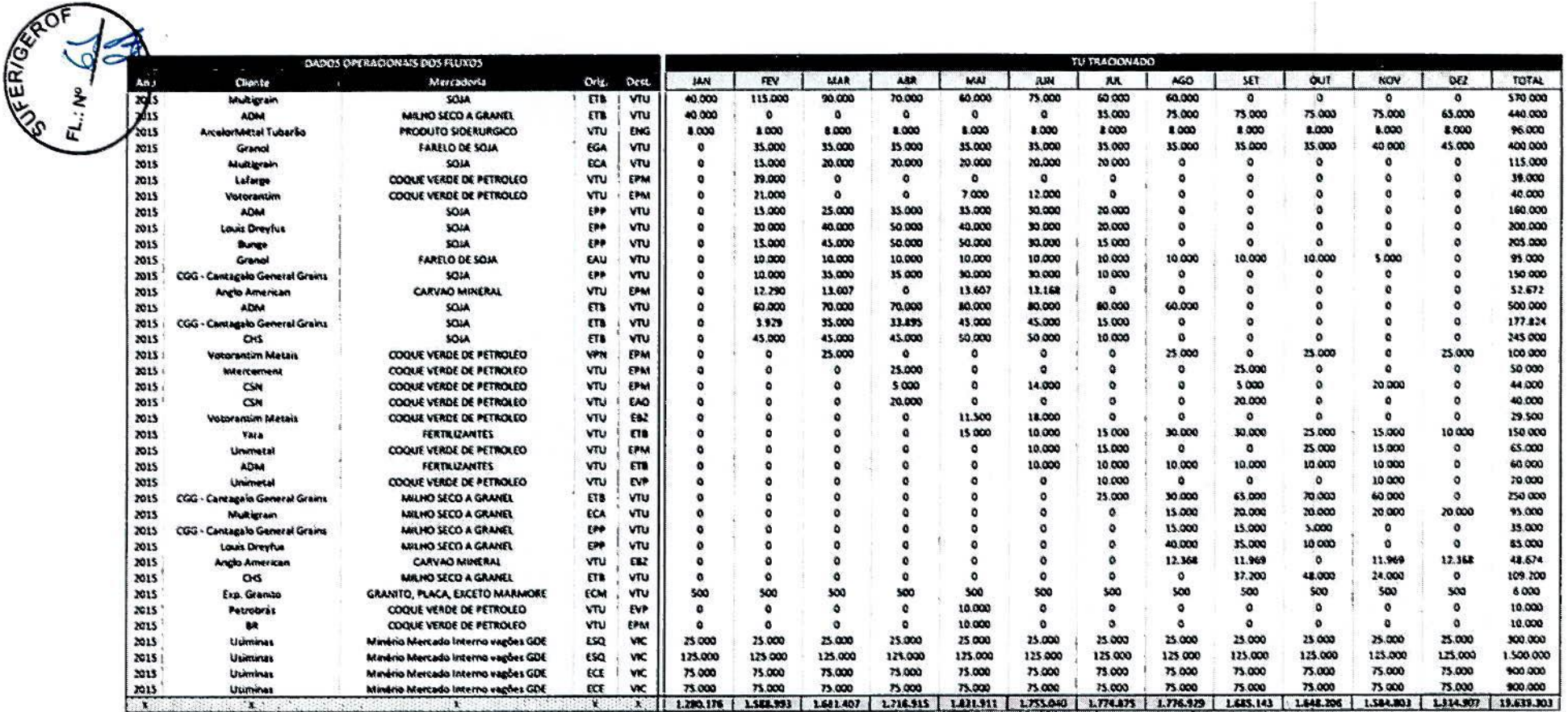

 $\tilde{\epsilon}$ 

۰.

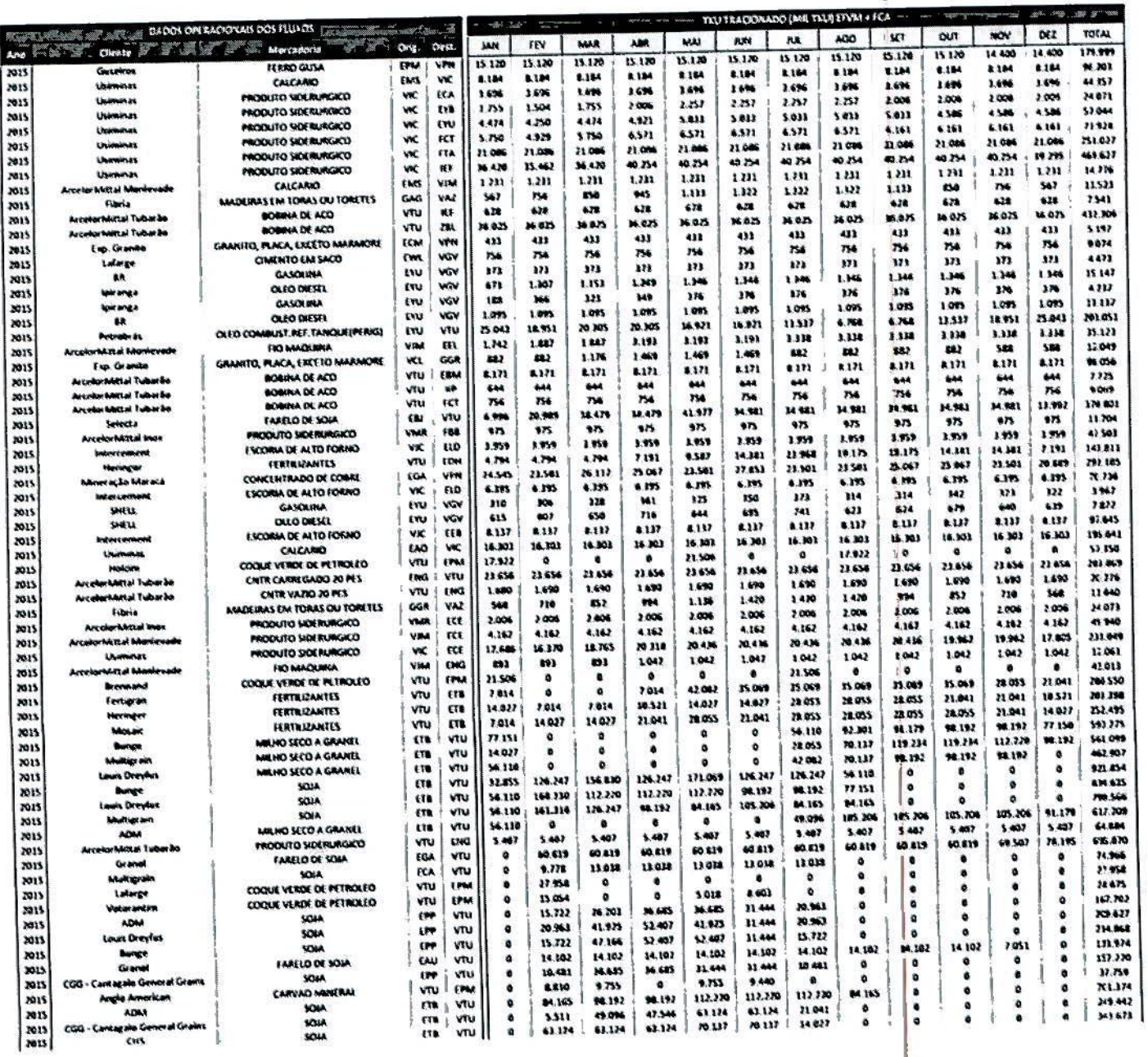

 $37$ 

 $\ddot{\phantom{a}}$ 

 $\Lambda$  .

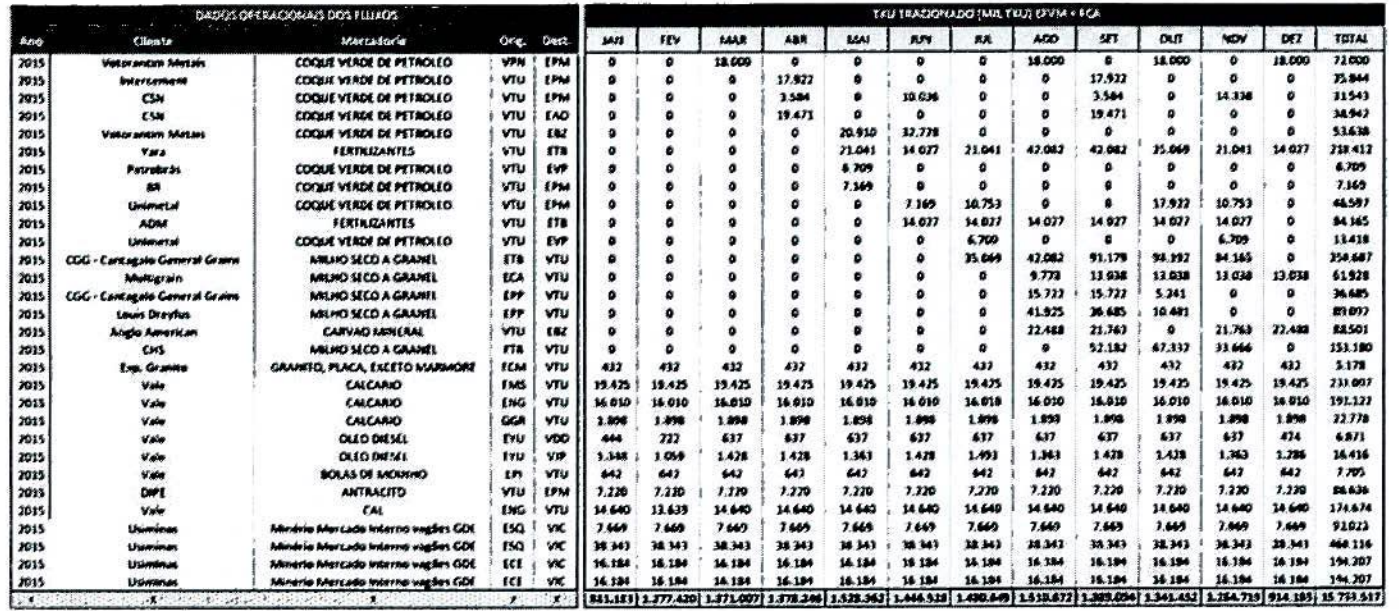

 $\overline{\mathcal{L}}$ 

# ANEXO IV - CONTROLE DE ABASTECIMENTO DE LOCOMOTIVAS

Mensalmente, é divulgado pela EFVM e pela FCA, o Controle de abastecimento de locomotivas da frota EFVM em postos FCA e locomotivas da frota FCA em postos EFVM.

Os dados da apuração são os seguintes:

- Sistema de apuração: UNILOG EFVM e UNILOG FCA
- Tela acessada para visualização dos dados: Tela 700
- Periodo de Apuração: mensal

# Acesso à tela 700:

Escolhe-se a opção Relatório: deverá ser escolhido o Relatório "Abastecimento de Locomotivas", o período desejado e as frotas a serem pesquisadas.

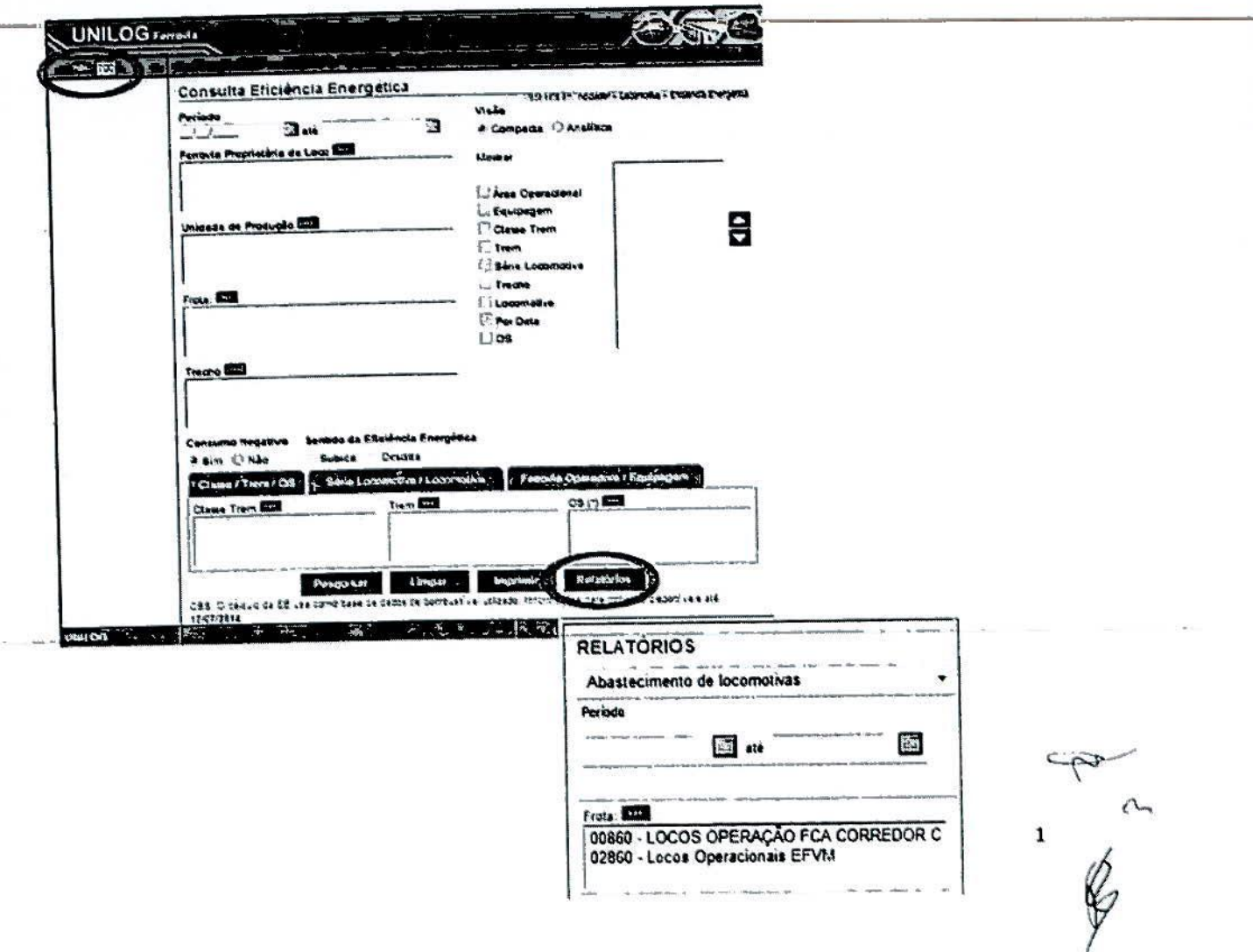

#### Resultado do Relatório:

#### - Abastecimento de locomotivas da frota EFVM em postos FCA

#### Relatório para consumo sem apontamento de atividades

Critérios de Pesquisa Relatório: Período:<br>Abastecimento 01/06/2014 até de locomotivas 30/06/2014 Frota: 00860,02860

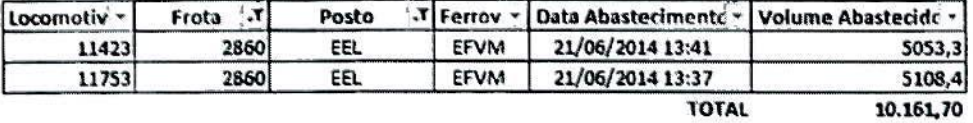

#### - Abastecimento de locomotivas da frota FCA em postos EFVM

Relatório para consumo sem apontamento de atividades Critérios de Pesquisa Critérios de Pesquiau<br>Relatório: Período:<br>Abastecimen 01/06/2014-até Frota:<br>Abastecimen 30/06/2014 00860/02860

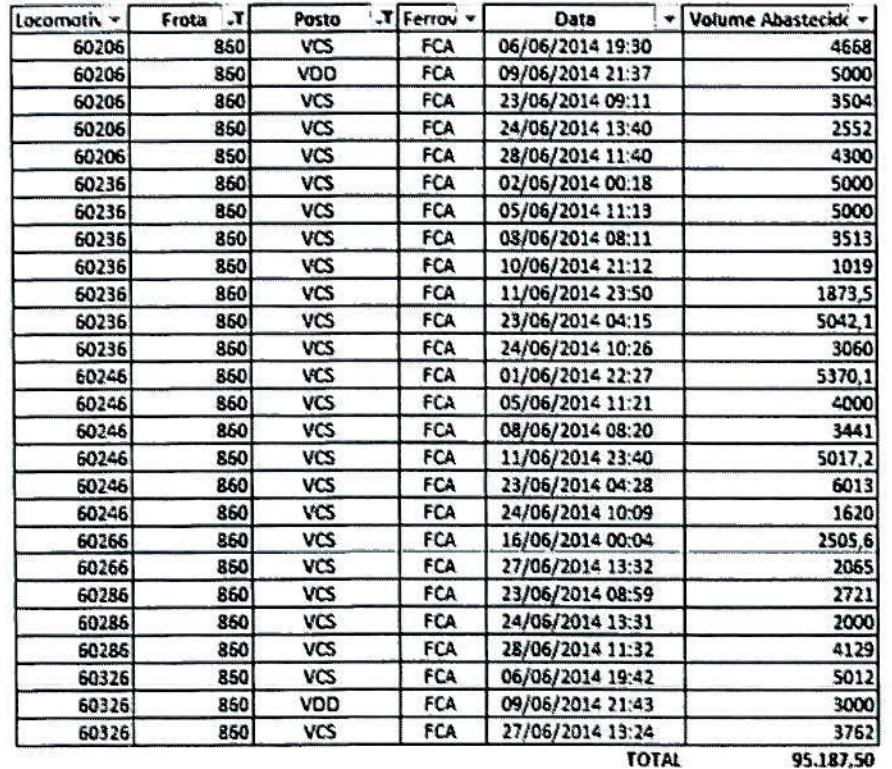

95.187,50

 $-\mu$ 

 $\oint$ 

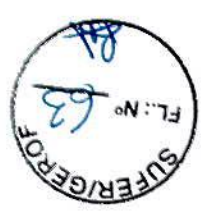

# - Controle do Saldo de abastecimento

 $\tilde{\Sigma}$ 

 $\epsilon$  ,  $\epsilon$  ,  $\epsilon$ 

 $-40$ 

 $\bar{z}$ 

i.

 $\mathcal{C}^{\bullet}$  $\frac{a^2}{a^2}$  ,  $\frac{a}{a^2}$ 

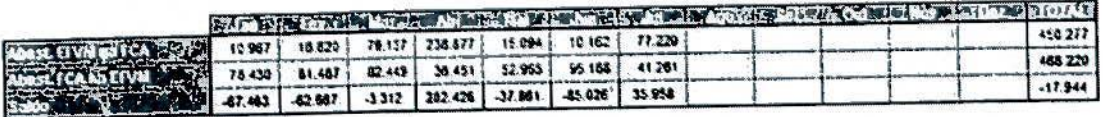

Saldo (~): FCA abastece maior quarisdade de compustival em locos EFVM do que o inverso<br>Saldo (~): EFVM abastece maior quantidade de combustíval em locos FCA do que o inverso

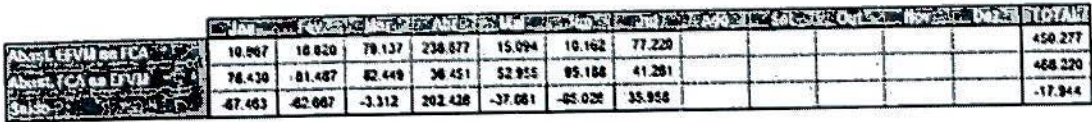

Saldo (+): FCA abastece maior quantidade de combustível em locos EFVM do que o inverso<br>Saldo (-): EFVM abastece maior quantidade de combustível em locos FCA do que o inverso

 $\frac{1}{2}$ 

 $\begin{matrix} 1 \\ 1 \\ 1 \end{matrix}$ 

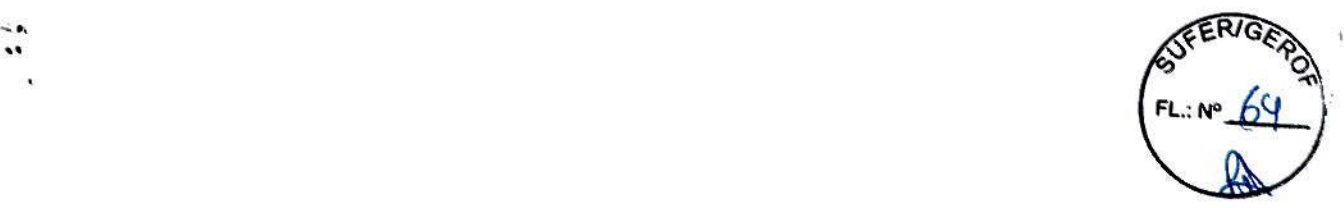

And a

# ANEXO V - TREM DE PASSAGEIROS

# Da frequência e horário dos trens

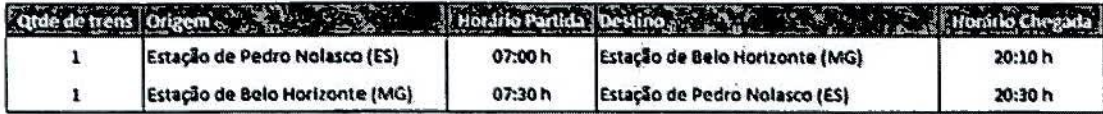

## Do preço

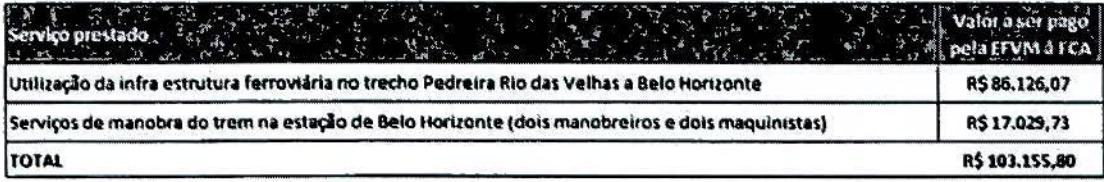

# ANEXO VI - DESCRITIVO DOS PÁTIOS DE INTERCÂMBIO

 $\begin{array}{c} \begin{array}{c} \begin{array}{c} \begin{array}{c} \end{array} \\ \begin{array}{c} \end{array} \\ \begin{array}{c} \end{array} \end{array} \end{array}$ 

(I) LAY OUT DA ALÇA ENTRE O PÁTIO DE PEDREIRA X GENERAL CARNEIRO

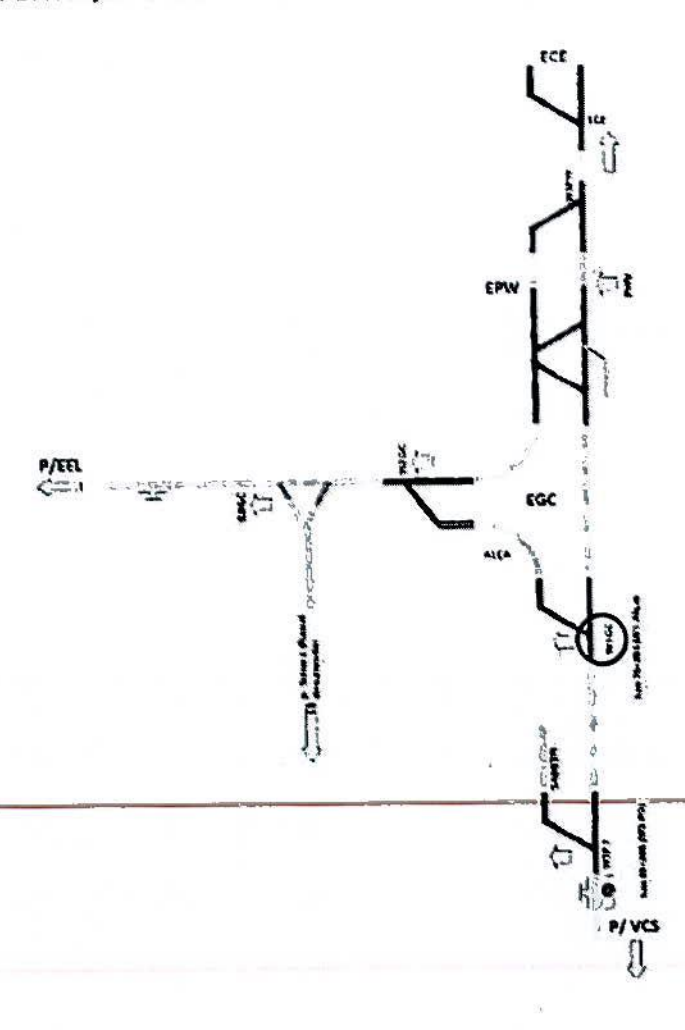

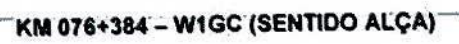

 $x^{\vee}$ 

**SFERIGE** 

### (II) LAY OUT DO PÁTIO DE PEDRO NOLASCO/VITÓRIA

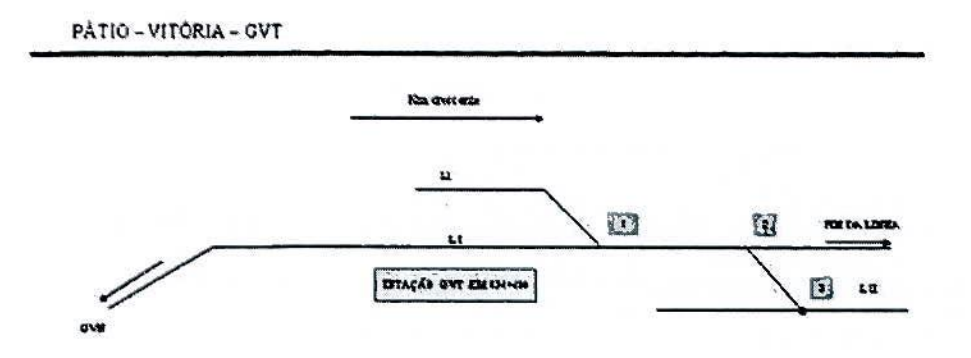

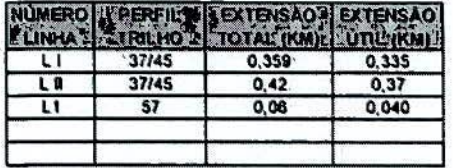

J

 $\overline{2}$ 

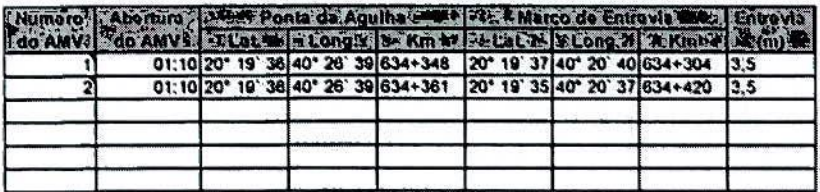

# **ANEXO VII- DESCRITIVO DAS OPERAÇÕES**

7.1. Descritivo do Licenciamento e da Operação no Intercâmbio

Os trens operados pela FCA com destino a Vitória fazem intercâmbio nos pátios limitrofes das Ferrovias em Pedro Nolasco e Pedreira Rio das Velhas (AMV: KM 076+384 - **Wi GC). O** procedimento adotado é o que se segue:

7.1 .1. Os trens sentido exportação, que saem da malha da FCA com destino à malha da EFVM, deverão sair da malha da FCA com os equipamentos, que autorizam a circulação, necessários para operar na malha da EFVM no trecho não sinalizado pelo sistema de inter travamento da EFVM, testados e em devidas condições para operação. Após a transposição do AMV (KM 076+384 - W1GC) da Estação Pedreira Rio das Velhas, o controle do licenciamento dos trens passa para o CCO da EFVM.

O trem, ao chegar na estação ferroviána Horto Florestal EHF ou ECE (Capitão Eduardo), o CCO da FCA solicita ao controlador da EFVM autorização de rota para circulação e movimentação do trem até o AMV (KM 076+384 —WIGC). Após a rota concedida pelo CCO da EFVM, o controlador do CCO da FCA é autorizado a licenciar-o-trem até o-AMV (KM 076+384 - W1GC). Deste ponto em diante, ocontrole operacional passa a ser da EFVM. Os trens devidamente licenciados circulam até o Pátio 2 para troca do maquinistas.

No Pátio 7, na Seção de Bloqueio entre Pátio 7 e Pátio 7A, o controlador de tráfego do Centro de Controle Operacional (CCO) da EFVM solicita autorização de rota para circulação e movimentação até o Pátio 7A (EFVM). Após a rota concedida pelo CCO da EFVM, o controlador do CCO da EFVM é autorizado a licenciar o trem para o Pátio 7A.

Os equipamentos que permitem o tráfego no trecho da EFVM devem estar operantes. Nesta etapa, o maquinista envia a Macro para o CCO da EFVM permitindo a troca de sistema nos trens. Deste ponto em diante, ocorre a

 $\lambda_1 \sim \frac{1}{\sqrt{2}}$ 

,.

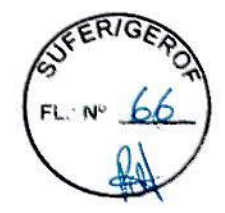

mudança do sistema de sinalização da EFVM, que terá prazo para realizar os procedimentos de mudança do sistema de licenciamento e liberar a composição com destino a Vitória.

**e** - **a -e** 

> 7.1.2 Os trens com sentido importação, que saem da malha da EFVM com destino à malha da FCA, ao chegarem ao Pátio 7A deverão ter seu sistema de licenciamento alterado para o sistema de licenciamento Autotrack. Este controle de tráfego continua sendo realizado pelo CCO da EFVM até o AVM (KM 076+384 - W1GC) . O maquinista da composição deverá enviar macro ao CCO da EFVM, solicitando a troca de sistema de sinalização de circulação. O trem ao chegar no Pátio 2, deverá realizar troca dos maquinistas e no o AVM (KM 076+384 -W1GC), o controle de licenciamento passa ao ser do CCO da FCA. O CCO da EFVM solicita o controlador da FCA autorização de rota para circulação e movimentação do trem até o AMV (KM 076+384 - W1GC) da alça Pedreira. Após a rota concedida pelo CCO da FCA, o controlador do CCO da EFVM é autorizado a licenciar o trem até o AVM (KM 076+384 - W1GC). Deste ponto em diante, o controle operacional passa a ser da FCA.

> 7.1.3 As composições sentido importação possuem dois sentidos posslveis: (i) ECE (Capitão Eduardo) até EKE (Calsete), e (ii) Eldorado (EEL).

> Nos trens sentido (i), as locomotivas da EFVM seguem até o destino final da carga, e retornam tracionando vagões, sejam carregados ou vazios.

> Para os trens com locomotivas da EFVM sentido (ii) e com cargas destinadas para Embiruçu (EYU), não haverá troca de tração em Eldorado (EEL), sendo que as locomotivas retomarão de Embiruçu (EYU) com vagões destinados a EFVM. Para os outros trens oriundos da EFVM que circulam sentido (ii), a troca de tração ocorrerá em Eldorado (EEL).Ointercâmbio entre ferrovias, será em um ponto único: em Pedreira Rio das Velhas (AMV: KM 076+384 - W1GC).

有之乡

7.1.4 Os trens de intercâmbio realizam troca de equipagem no Pátio 2 (VDO). No sentido de exportação o maquinista da FCA entrega a composição para o maquinista da EFVM, o contrário ocorre com os trens sentido importação.

**.4** 

3

 $\overline{\varphi}$ 

7.1.5. A fila de trens de intercâmbio entre as ferrovias deve ser de comum acordo entre as duas partes e é estabelecida na reunião matinal de intercambio, realizada diariamente em horário estabelecido entre as ferrovias.

7.1.6. O intervalo minimo de 1 (uma) hora para o envio de trens de uma ferrovia para a outra será respeitado, exceto nos casos em que seja acordado entre as duas partes o rompimento deste intervalo.

7.1.7 As partes acordam em sempre manter, condições de recebimento de trens na dupla do Pátio 2 (VDO) atendendo planejamento acordado entre os CCO's.

7.1.8 A gestão da circulação das locomotivas para Helper dimensionadas para o Ramal de Belo Horizonte, ficarão sob responsabilidade do CCO da FCA.

7.1.9 No caso de falha que impossibilite a operação do ramal de Belo Horizonte pelo CCO EFVM, o CCO BH poderá assumir em modo de contingência até a normalização da operação pelo CCO da EFVM.

7.1.10 Todas as negociações e validações de manutenções programadas no Ramal de Belo Horizonte deverão ocorrer no fórum de programação mensal entre EFVM e FCA.

7.1.11 A programação e realização da dos trens entre FCA-EFVM-FCA deverá avaliar o contexto envolvendo VCS - EEL - CAPITÃO, não ficando restrito a troca de trens desce 1 sobe 1.

7.1.12 O controle do licenciamento das operações entre o P7 e EPW continua sendo realizado pelo CCO da FCA até o dia 28/02/2015, conforme modelo operacional constante no COE assinado em 28/12/2012. Após 28/02/2015 o controle passa para o CCO da EFVM.

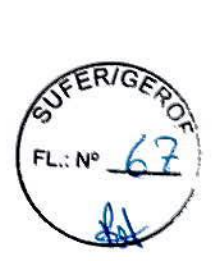

**9** 4

7.1.13 As partes se comprometem a programar a fila de intercâmbio a fim de garantir a melhor assertividade possivel.

7.1.14 O modelo atual vigente poderá ser alterado desde que haja consenso entre as ferrovias FCA e EFVM.

7.1.15. Fica acordado entre as partes que a FCA ê responsável pelo controle de tráfego do trecho entre Pedreira do Rio das Velhas e Capitão Eduardo, sem prejuizo das responsabilidades da Vale quanto à manutenção nesse trecho e aquelas previstas no contrato de concessão, normas regulamentares e perante à ANTT.

7.2. Descritivo de Sinalização e Comunicação

O Sistema de Sinalização da EFVM baseia-se no principio de detecção de trens em blocos fixos dotados de circuitos de via (circuitos elétricos dos quais fazem parte os trilhos de rolamento) e sinais discretos de cabine recebidos dos trilhos por indução pelo ATC de bordo (Automatic Train Control).

Cabe ao ATC supervisionar os limites de velocidade, impondo parada imediata das composições em caso de transgressão pelos maquinistas.

O Sistema de Sinalização, distribuído ao longo da via, é telecomandado pelo Sistema de Supervisão e Controle presente no CCO da EFVM e é responsável pelo licenciamento seguro dos trens.

O trecho de Brucutu a Pedreira (EPW) de concessão EFVM, e acima de EPW (região de Intercâmbio) é sinalizado pelo sistema de controle do CCO da FCA através do sistema via satélite (Autotrac), que também garante a distância e cruzamento dos trens.

O trecho da EFVM possui cobertura via rádio para comunicação com os maquinistas que estão operando os trens e na FCA a comunicação ocorre via rádio e sistema via satélite (Autrotrack).

7.3 Cadastros de Informações Necessárias para Circulação de Ativos em Intercâmbio

7.3.1 Sempre que for cadastrado um novo veiculo ferroviário, uma ferrovia deve informar a outra, para viabilizar o funcionamento das interfaces de formações de trens no intercambio e consultas correlatas.

7.3.2 Sempre que for cadastrada uma nova área operacional (estação, terminal, oficina), uma ferrovia deve informar a outra para o funcionamento das interfaces de trem e carregamento, inclusive para visualização do trem.

7.3.3 Sempre que forem criados novos fluxos de transporte que envolvam a EFVM e FCA, a adm vendas de cada empresa deverá divulgar a adm vendas da outra para para possibilitar o funcionamento das interfaces de trem e carregamento

7.3.4 Cada ferrovia deverá garantir as atualizações dos trens disponíveis para outra ferrovia a fim de permitir o funcionamento da interface de formação de trem e consultas.

7.3.4.1 Cada ferrovia deverá manter atualizado o quadro de estado dos eventos dos ativos em intercâmbio, no seu sistema operacional para garantir geração de relatórios e consultas confiáveis.

 $\sim$ 

 $\frac{5}{\sqrt{2}}$ 

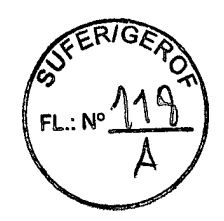

1

PRIMEIRO TERMO ADITIVO AO CONTRATO OPERACIONAL **COMPARTILHAMENTO DE ESPECÍFICO** (COE) **PARA ENTRE SI INFRAESTRUTURA FERROVIÁRIA QUE** CELEBRAM A VALE S.A. E A FERROVIA CENTRO-ATLÂNTICA S.A.

VALE S.A., com sede na Avenida Graça Aranha, 26, na Cidade do Rio de Janeiro, Estado do Rio de Janeiro, inscrita no CNPJ/MF sob o nº 33.592.510/0001-54, neste ato representada na forma de seu Estatuto Social, doravante designada VALE e. de outro lado,

FERROVIA CENTRO-ATLÂNTICA S.A., com sede na Rua Sapucaí, 383, Bairro Floresta, na Cidade de Belo Horizonte, Estado de Minas Gerais, inscrita no CNPJ/MF sob nº 00.924.429/0001+75, neste ato representada por seus diretores, conforme seu Estatuto Social, doravante denominada FCA.

#### **CONSIDERANDO**

(i) que a VALE é a titular da concessão do serviço público federal de transporte ferroviário de cargas e de passageiros para exploração e desenvolvimento da Estrada de Ferro Vitória a Minas ("EFVM"), por força do Contrato de concessão celebrado com a União, por intermédio do Ministério dos Transportes, em 30 de junho de 1997 ("Contrato de Concessão da EFVM");

(ii) que a FCA é a titular da concessão do serviço público federal de transporte ferroviário de cargas para exploração e desenvolvimento da Malha Centro-Leste, por força do Contrato de concessão celebrado com a União, por intermédio do Ministério dos Transportes, em 26 de agosto de 1996 ("Contrato de Concessão da FCA");

(iii) as partes celebraram em 09/06/2015, o COE, cujo objeto é regulamentar os procedimentos comerciais e operacionais no tráfego mútuo de mercadorias em trens de carga e Direito de passagem em trens de passageiros;

(iv) que Vale e VLI, com interveniência e anuência da FCA, celebraram CONTRATO DE TRANSPORTE de longo prazo, em 09/08/2013, estipulando direitos e deveres entre as PARTICIPANTES, bem como as sanções aplicáveis pelo seu descumprimento, definindo, entre outros, os volumes, tarifas e premissas para realização dos fluxos contratados;

(v) a Resolução ANTT nº 3.695, de 14 de julho de 2011, que aprova o Regulamento das Operações de Direito de Passagem e Tráfego Mútuo, visando à integração do Sistema Ferroviário Nacional;

(vi) que as Partes desejam adequar o COE à Resolução 3.695/2011, conforme ofícios nº  $287$  e 288/2015/COSEF/GEROF/SUFER da Agência Nacional de Transportes Terrestres ("ANTT");

Resolvem as PARTICIPANTES, por meio de seus representantes legais abaixo assinados, firmar o presente Termo Aditivo ("Termo"), que se regerá pelos seguintes termos e condições:

#### **CLÁUSULA PRIMEIRA**

1. As PARTICIPANTES concordam em alterar os subitens 3.3.3, 3.3.3.1, 3.9 e incluir o subitem 3.9.1 da "CLÁUSULA III TRÁFEGO MÚTUO DE MERCADORIAS EM TRENS DE CARGA", que passarão a vigorar com a seguinte redação:

> 3.3.3. Uma PARTICIPANTE pagará à outra os valores de remuneração pelo tráfego mútuo, em reais/toneladas, de acordo com regra de partilha estabelecida entre os PARTICIPANTES. na forma da regulamentação vigente da ANTT, conforme detalhado abaixo:

Preco EFVM= [ TR' efvm / (TR' efvm + TR' fca) ] \* Valor a partilhar

TR' efvm = [ (PF fca + PF efvm) / 2 ] + (PV efvm \* Distância efvm)

TR' fca =  $[$  (PF fca + PF efvm)  $/$  2 ] + (PV fca \* Distância fca)

Preco FCA = Preco Total - Preco EFVM

Valor a Partilhar = Valor total dos serviços ferroviários negociado com o cliente subtraído das operações acessórias na FCA.

PF = Parcela fixa da tarifa referencial estabelecida pela ANTT, para cada concessionária e mercadoria.

PV = Parcela variável da tarifa referencial estabelecida pela ANTT para cada concessionária, a ser multiplicado pela distância percorrida em cada ferrovia, podendo variar em função das faixas de distâncias percorridas e mercadorias.

3.3.3.1 O critério de remuneração entre Vale e VLI sobre a parcela do Preço EFVM, conforme detalhado na cláusula 3.3.3, é definido através do Contrato de Transportes assinado entre Vale e VLI, anexo VIII.

 $(...)$ 

3.9 O desempenho operacional entre as PARTICIPANTES, de acordo com o escopo definido no CONTRATO DE TRANSPORTE entre Vale e VLI, será apurado em reuniões conforme descrito no Anexo VI do CONTRATO DE TRANSPORTE, no qual a FCA é interveniente e anuente.

3.9.1. Em caso de não atingimento das metas de produção a responsabilidade será atribuída conforme termos da Cláusula VIII, item 8.5 do CONTRATO DE TRANSPORTE.

#### **CLÁUSULA SEGUNDA**

2. As demais Cláusulas e disposições do COE permanecem inalteradas naquilo que não conflitarem com o teor deste Termo, o qual vigorará a partir da data de assinatura.

E por estarem assim justas e acordadas, as PARTICIPANTES firmam o presente instrumento em 2 (duas) vias de igual teor e para um só efeito, na presenca das testemunhas abaixo.

Rio de Janeiro,  $22/09/2015$ 

**VALE S.A** - 6 R

FERROVIA CENTRO-ATLÂNTICA S.A.

Nome: Cargo:

Nome:

Cargo:

**Humberto Freitas** Diretor-Executivo

Nome: Vania Somavilla Cargo: Diretora Execuțiva

Nome Cargo:

**TESTEMURH** Nome LBAULDO Ωi OOPCH

Nom

CPF: